## **Alleviating Garbage Collection Interference through Spatial Separation in All Flash Arrays**

**Jaeho Kim**, Kwanghyun Lim\*, Youngdon Jung,

Sungjin Lee, Changwoo Min, Sam H. Noh

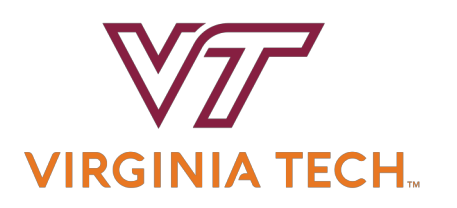

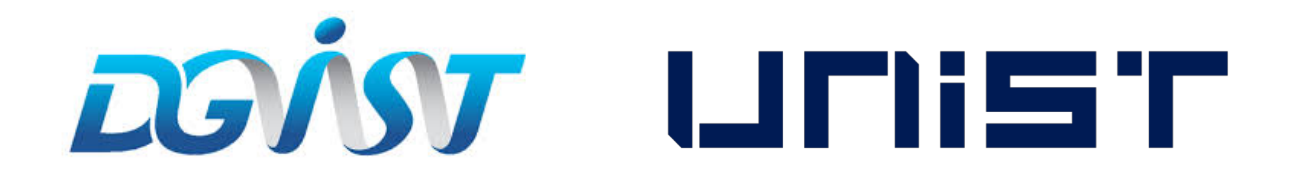

\*Currently with Cornell Univ. <sup>30</sup>

#### **All Flash Array (AFA)**

- Storage infrastructure that contains only flash memory drives
	- Also called Solid-State Array (SSA)

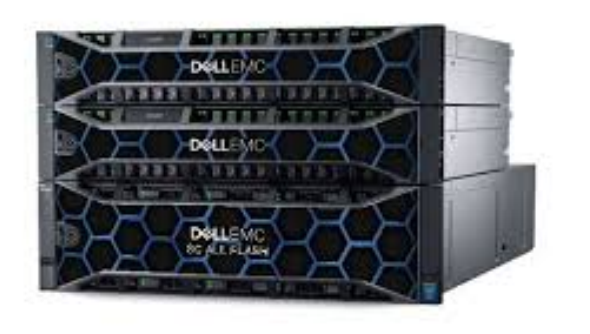

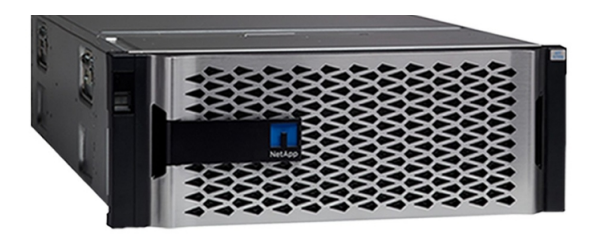

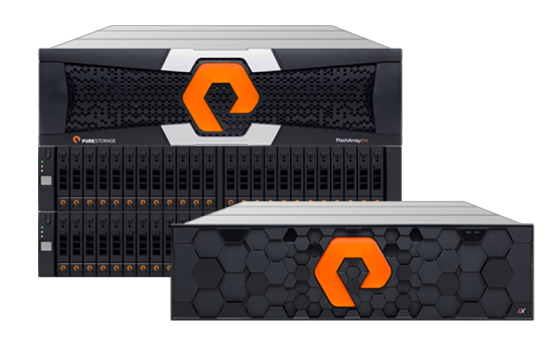

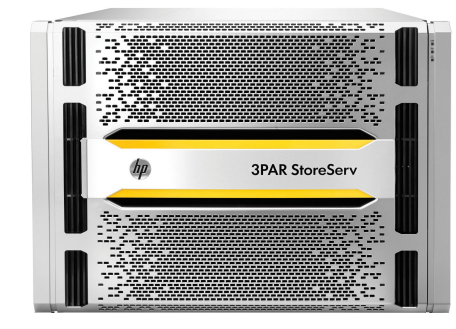

[https://images.google.com](https://images.google.com/)/ nttps://www.purestorage.com/resources/glossary/all-flash-array.html

## **Example of All Flash Array Products (1 brick or node)**

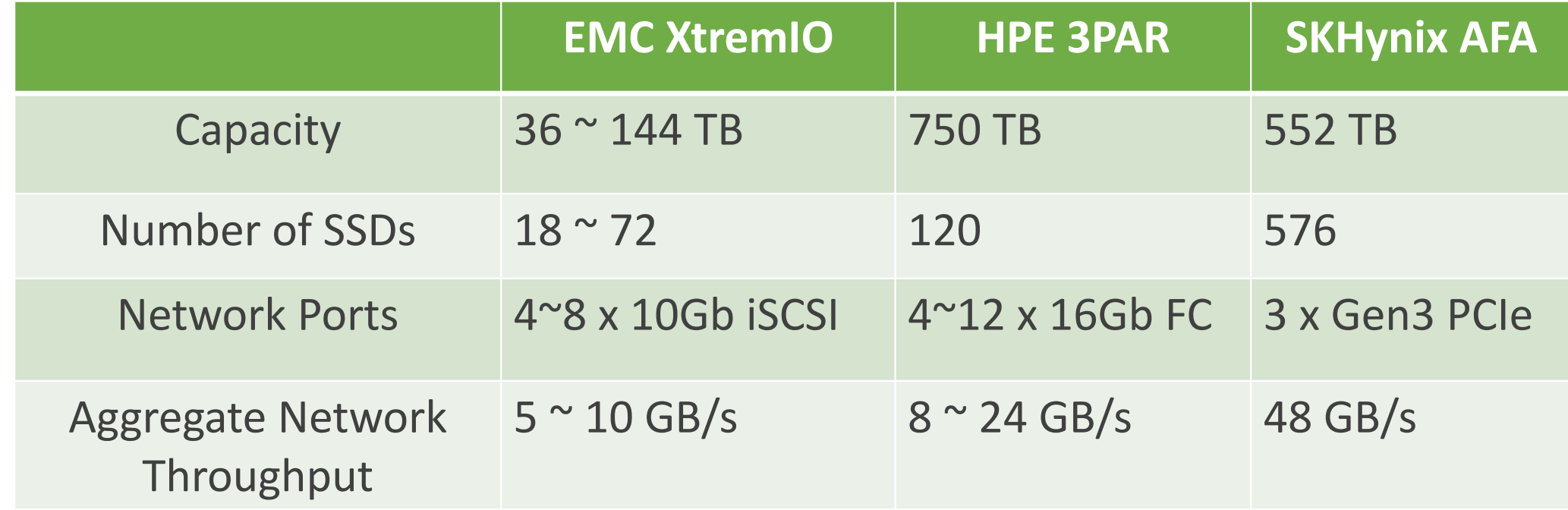

A: EMC XtremIO X2 Specification

B: HPE 3PAR StoreServ Specification

C: Performance Analysis of NVMe SSD-Based All-flash Array Systems. *[ISPASS'18]*

## **Example of All Flash Array Products (1 brick or node)**

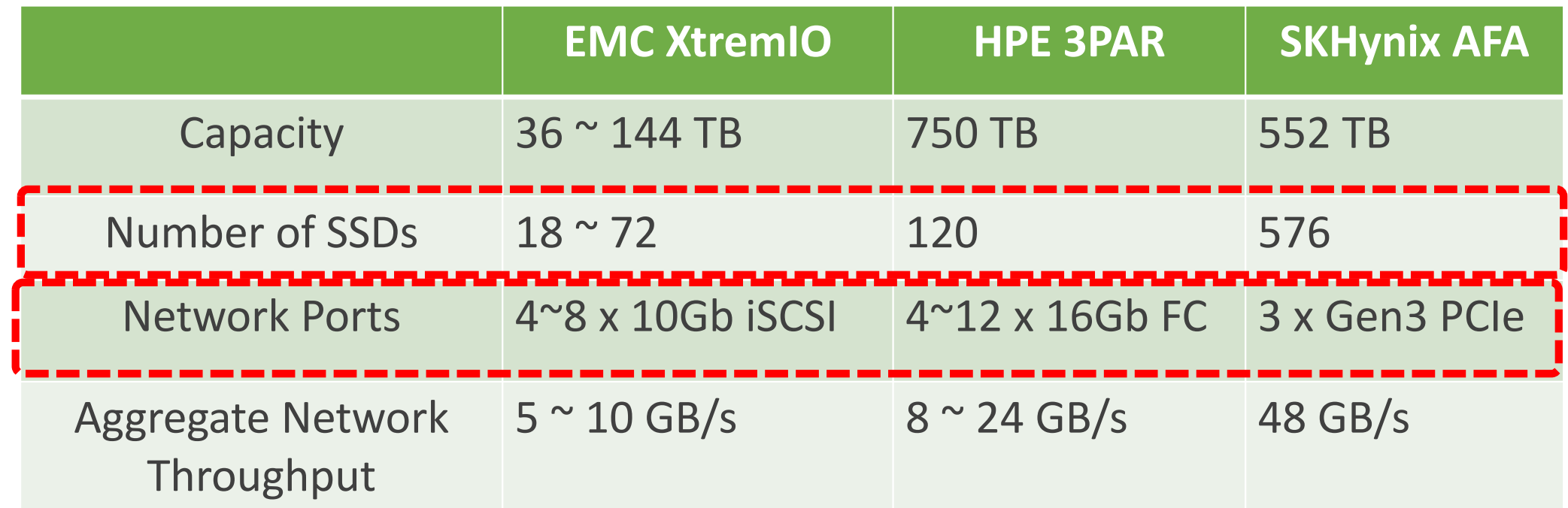

A: EMC XtremIO X2 Specification

B: HPE 3PAR StoreServ Specification

C: Performance Analysis of NVMe SSD-Based All-flash Array Systems. *[ISPASS'18]*

**SSDs for Enterprise**

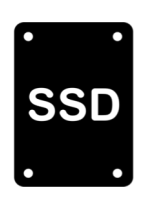

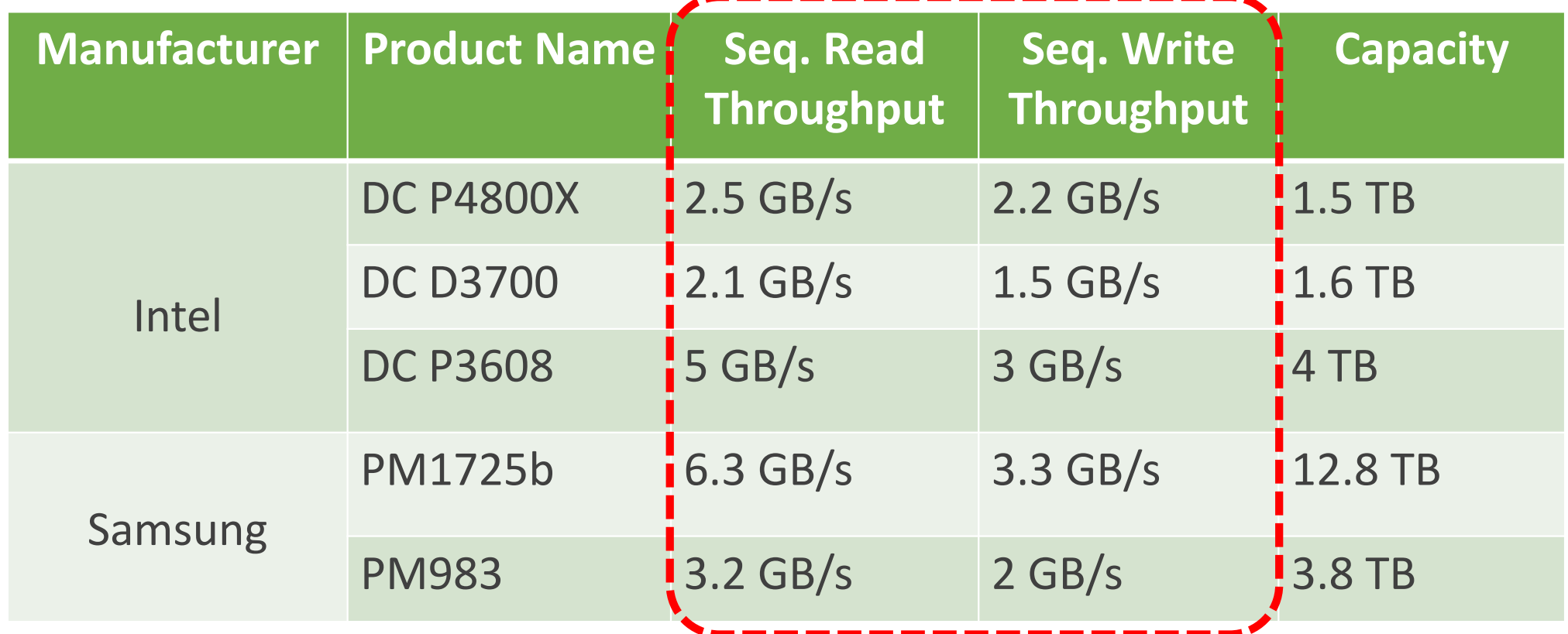

Int[el: https://www.intel.com/content/www/us/en/products/memory-storage/solid-state-drives/data-center-ssds.ht](https://www.intel.com/content/www/us/en/products/memory-storage/solid-state-drives/data-center-ssds.html)ml Samsu[ng: https://www.samsung.com/semiconductor/ssd/enterprise-ss](https://www.samsung.com/semiconductor/ssd/enterprise-ssd/)d/

### **Bandwidth Trends for Network and Storage Interfaces**

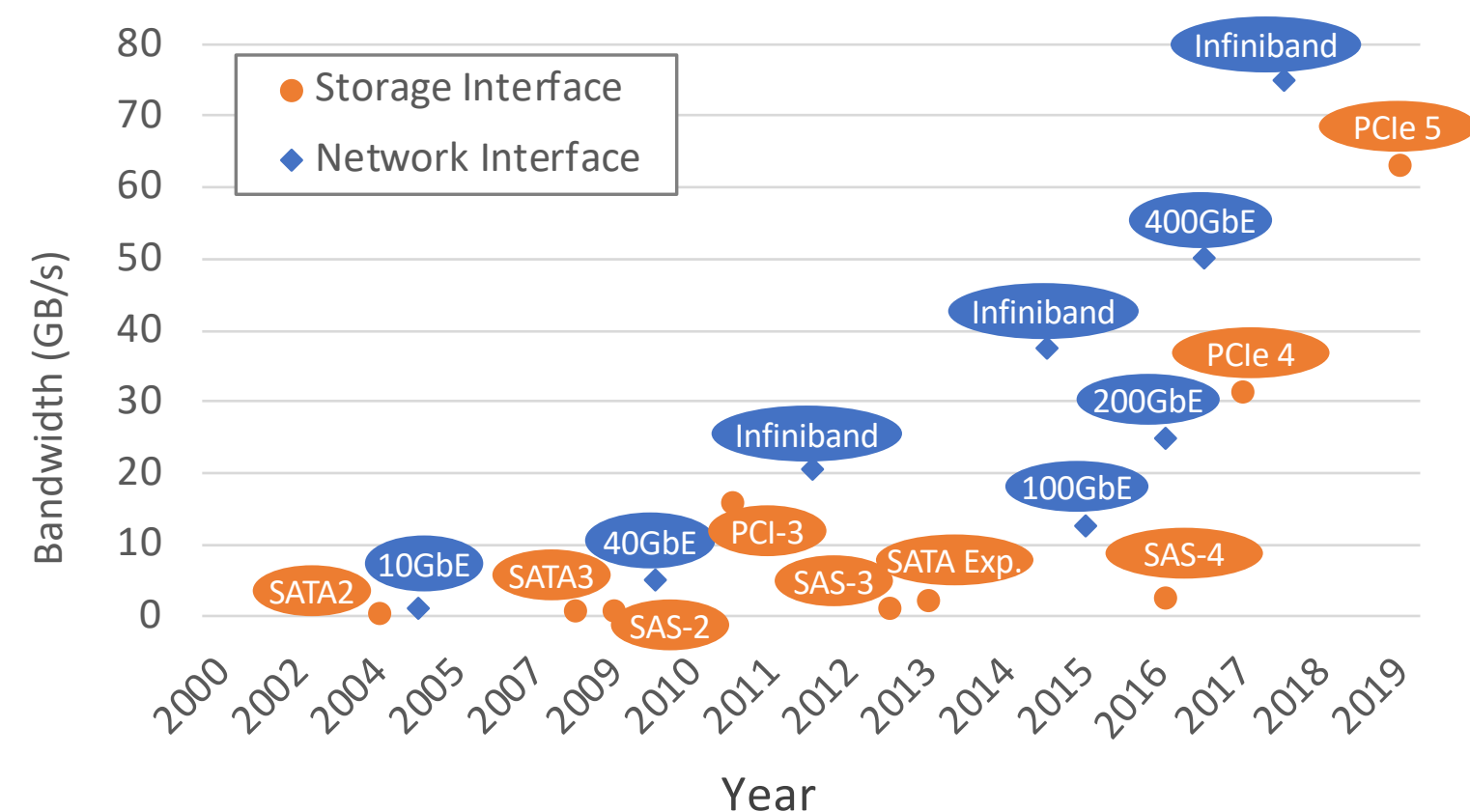

Interfac[es: https://en.wikipedia.org/wiki/List\\_of\\_interface\\_bit\\_rates#Local\\_area\\_netwo](https://en.wikipedia.org/wiki/List_of_interface_bit_rates)rks SA[TA: https://en.wikipedia.org/wiki/Serial\\_A](https://en.wikipedia.org/wiki/Serial_ATA)TA PC[Ie: https://en.wikipedia.org/wiki/PCI\\_Expre](https://en.wikipedia.org/wiki/PCI_Express)ss

### **Bandwidth Trends for Network and Storage Interfaces**

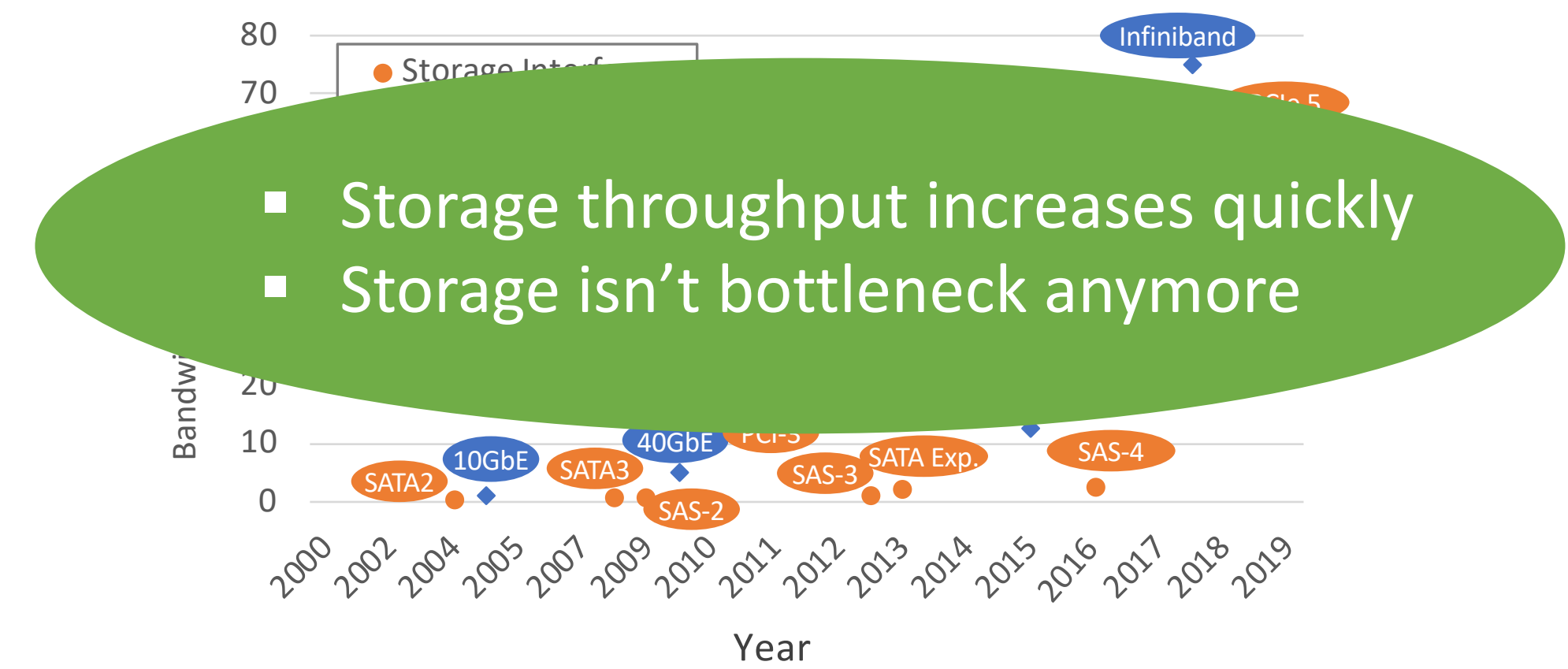

Interfac[es: https://en.wikipedia.org/wiki/List\\_of\\_interface\\_bit\\_rates#Local\\_area\\_netwo](https://en.wikipedia.org/wiki/List_of_interface_bit_rates)rks SA[TA: https://en.wikipedia.org/wiki/Serial\\_A](https://en.wikipedia.org/wiki/Serial_ATA)TA PC[Ie: https://en.wikipedia.org/wiki/PCI\\_Expre](https://en.wikipedia.org/wiki/PCI_Express)ss

## **Example of All Flash Array Products (1 brick or node)**

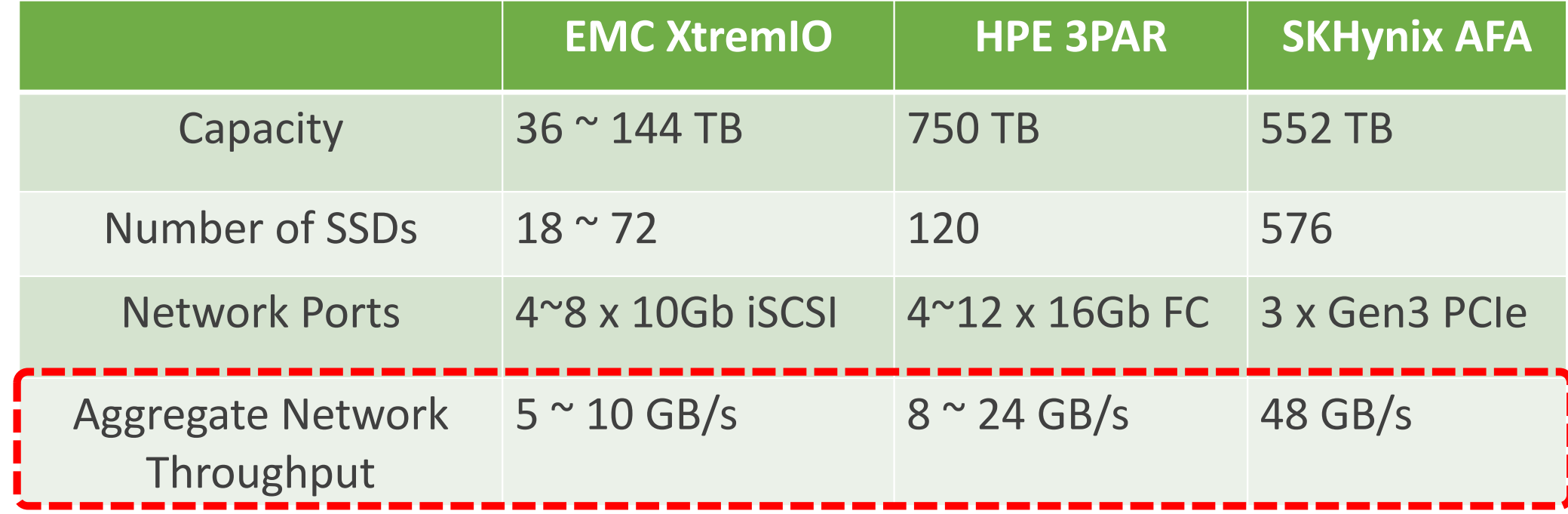

A: EMC XtremIO X2 Specification

B: HPE 3PAR StoreServ Specification

C: Performance Analysis of NVMe SSD-Based All-flash Array Systems. *[ISPASS'18]*

# **Example of All Flash Array Products (1 brick or node)**

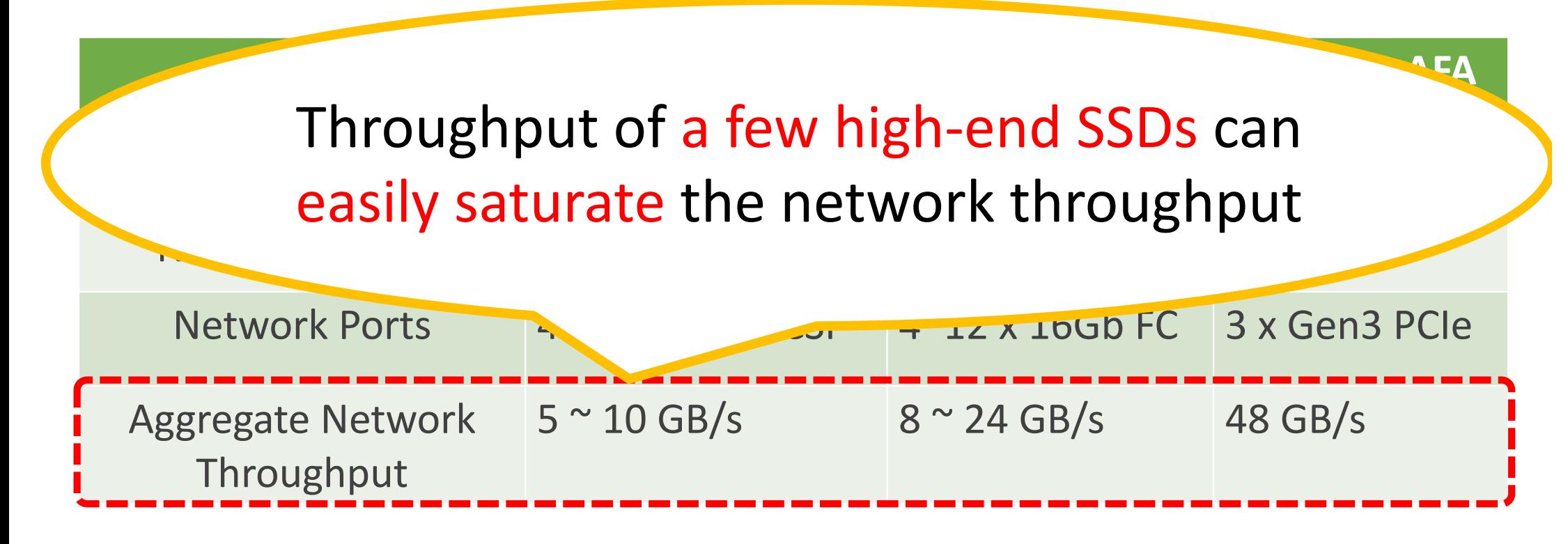

A: EMC XtremIO X2 Specification B: HPE 3PAR StoreServ Specification

C: Performance Analysis of NVMe SSD-Based All-flash Array Systems. *[ISPASS'18]*

### **Current Trends and Challenges**

**Trends** 

Performance of SSDs is fairly high § Throughput of a few SSDs easily saturates network bandwidth of a AFA node

Challenges

§ Garbage Collection (GC) of SSD is still performance bottleneck in AFA ■ What is an ideal way to manage an array of SSDs with the current trends?

39

#### **Traditional RAID Approaches**

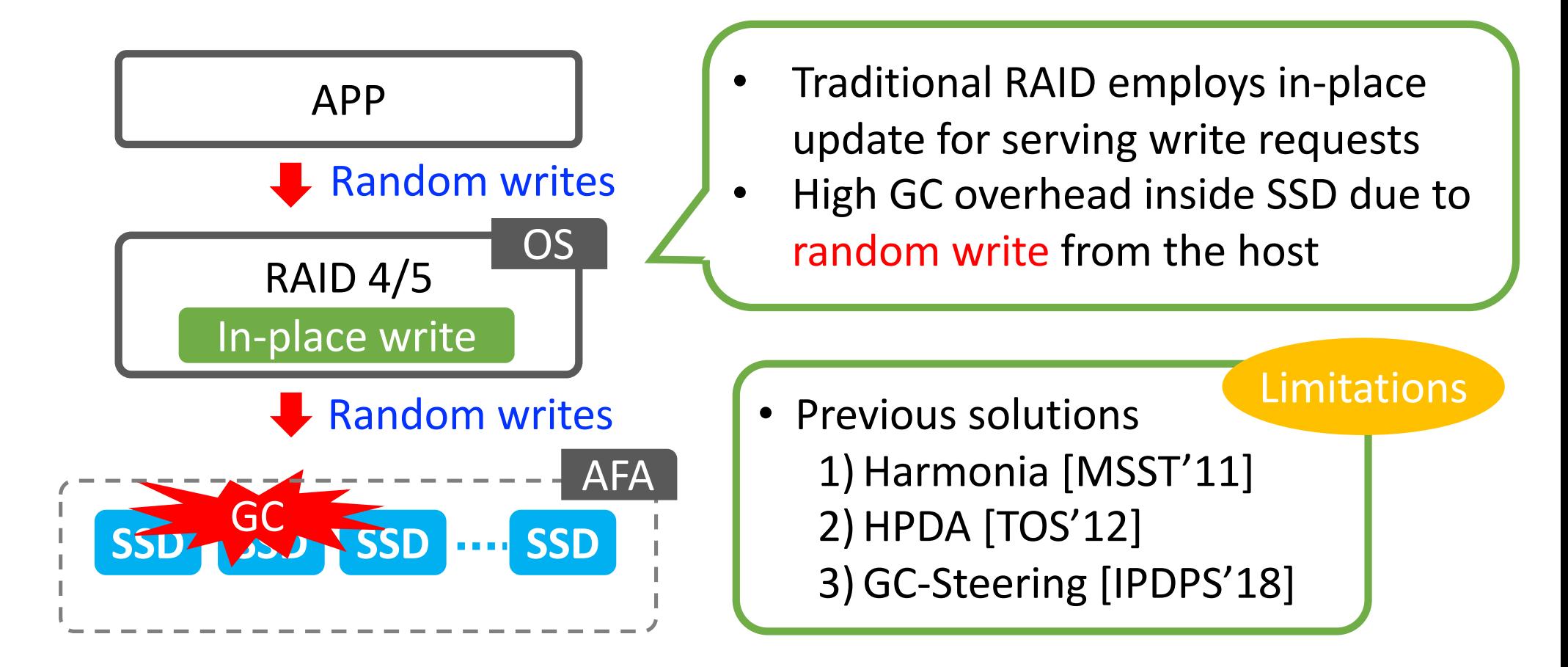

### **Log-(based) RAID Approaches**

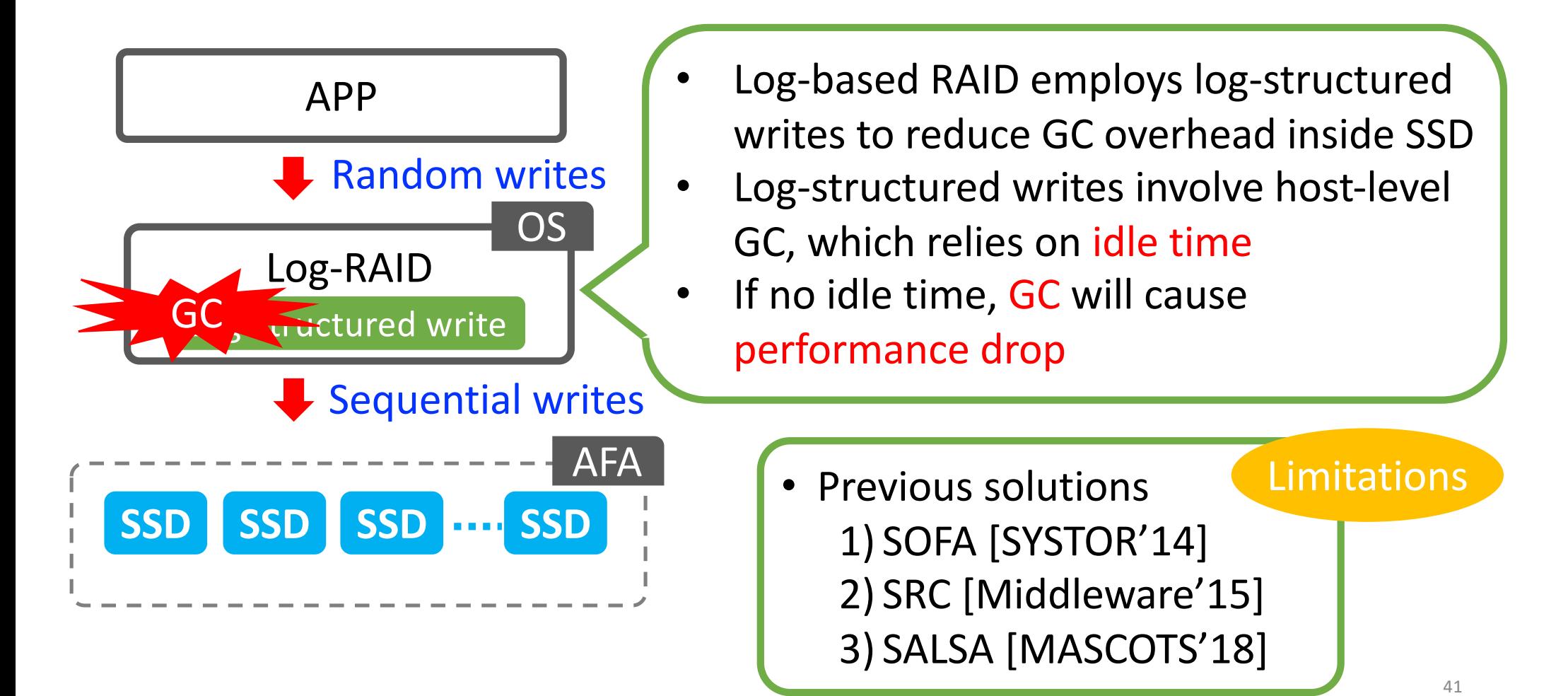

#### **Performance of a Log-based RAID**

- Configuration
	- Consist of 8 SSDs (roughly 1TB capacity)
- Workload
	- Random write requests continuously for 2 hours

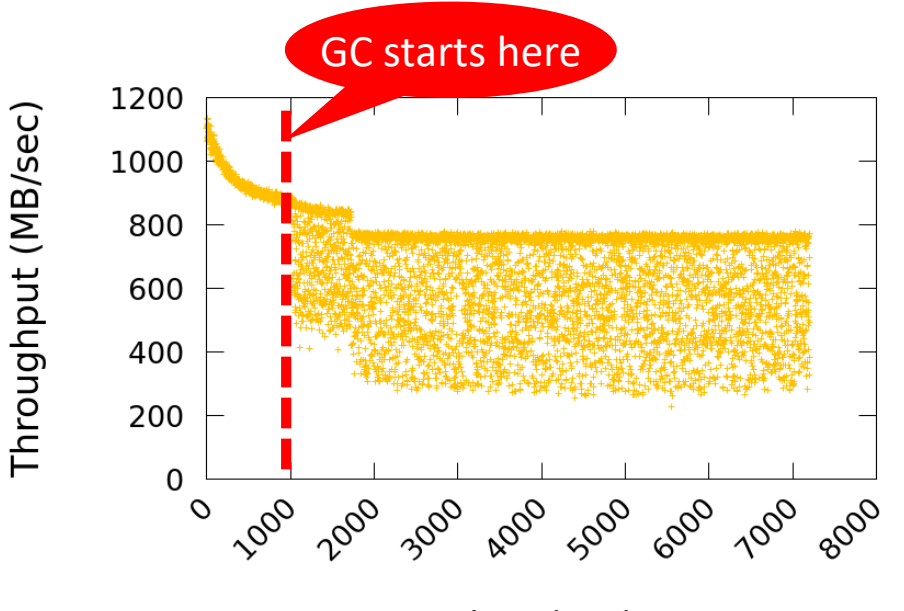

#### **Performance of a Log-based RAID**

- Configuration
	- Consist of 8 SSDs (roughly 1TB capacity)
- Workload
	- Random write requests continuously for 2 hours

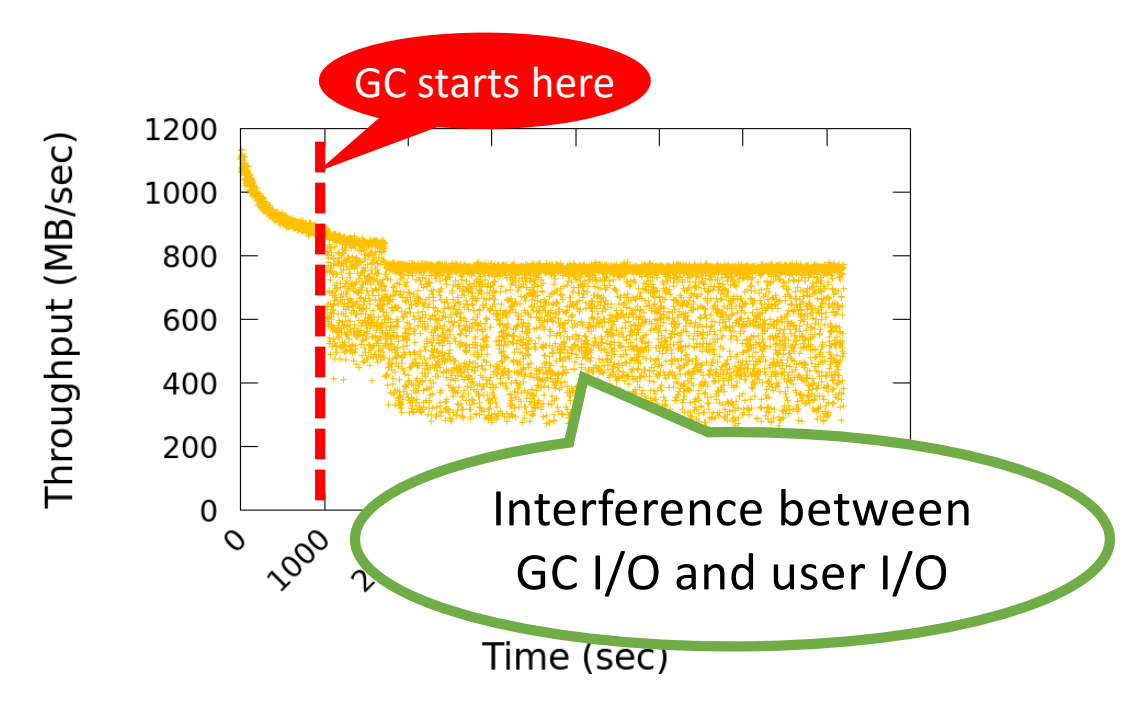

#### **Performance of a Log-based RAID**

- Configuration
	- Consist of 8 SSDs (roughly 1TB capacity)
- Workload
	- Random write requests continuously for 2 hours

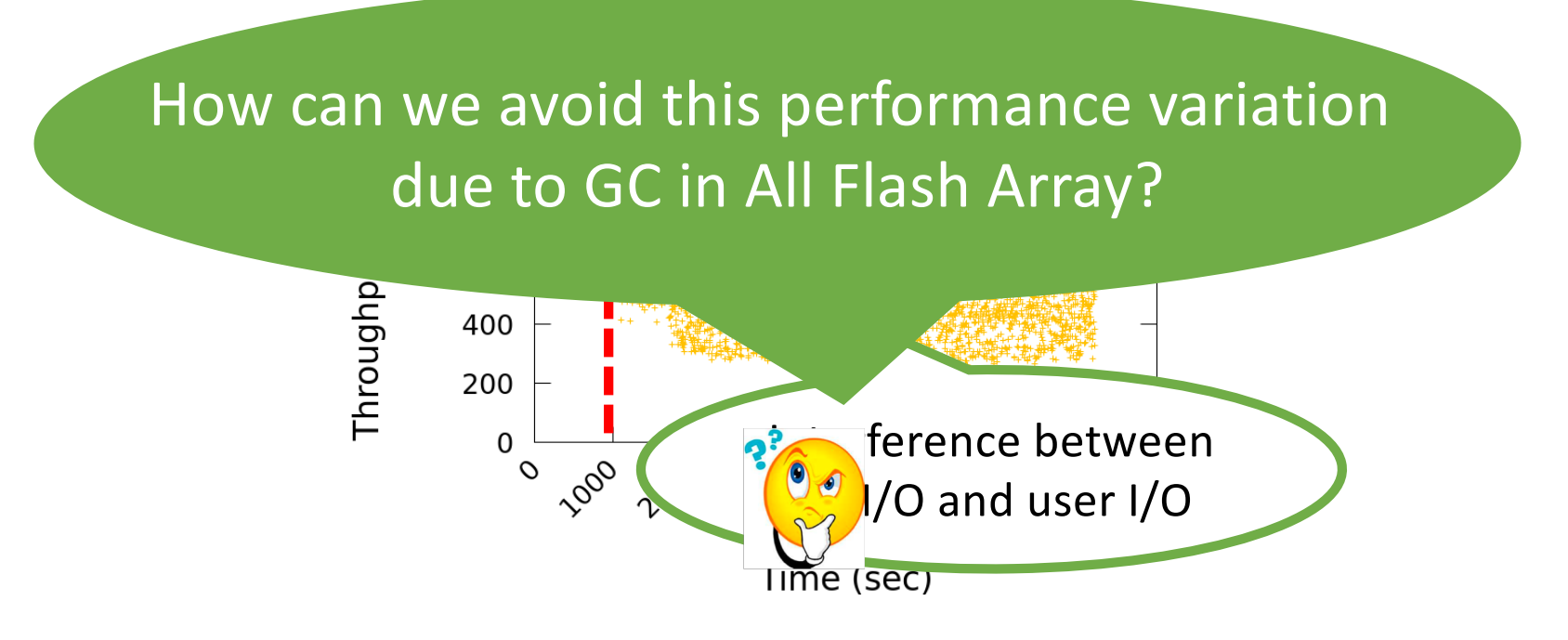

## **Our Solution (SWAN)**

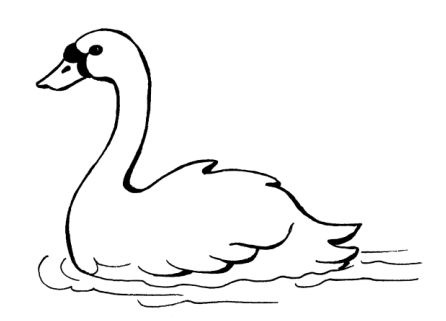

- SWAN (**S**patial separation **W**ithin an **A**rray of SSDs on a **N**etwork)
- Goals
	- Provide sustainable performance up to network bandwidth of AFA
	- Alleviate GC interference between user I/O and GC I/O
	- Find an efficient way to manage an array of SSDs in AFA
- Approach
	- Minimize GC interference through SPATIAL separation

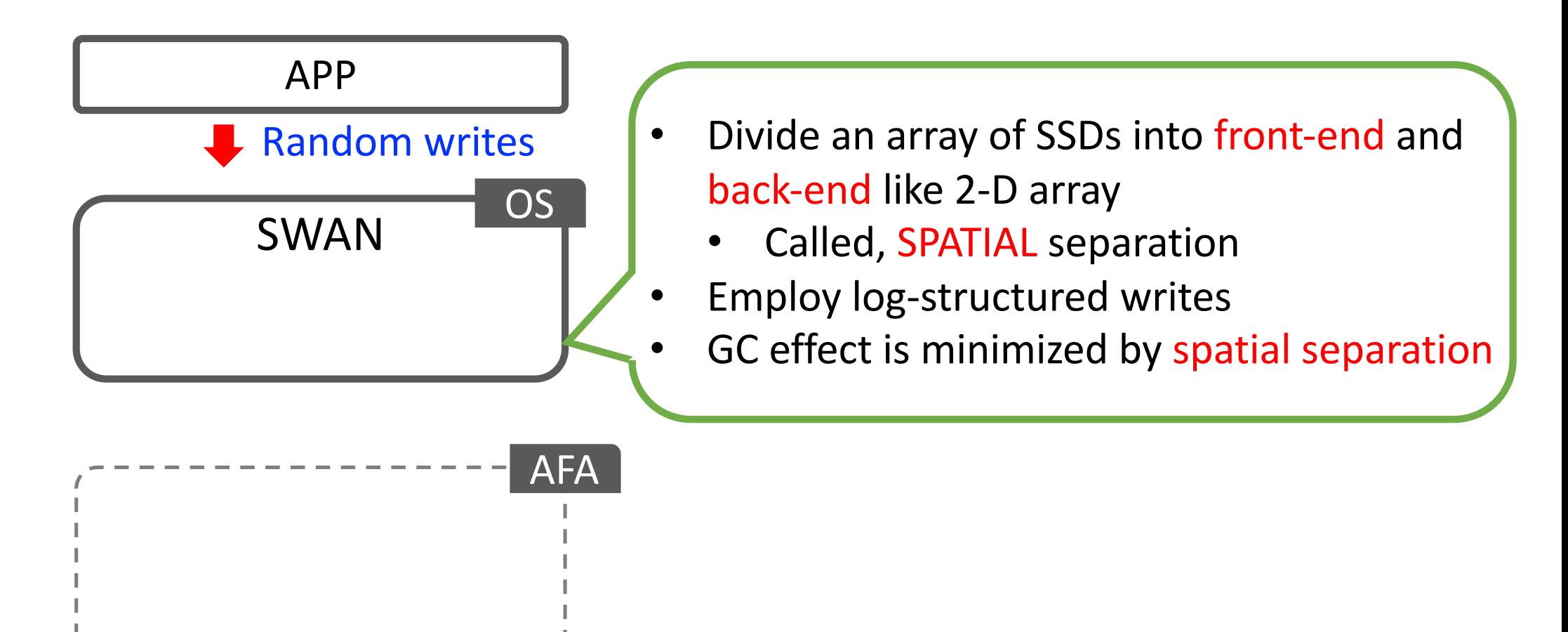

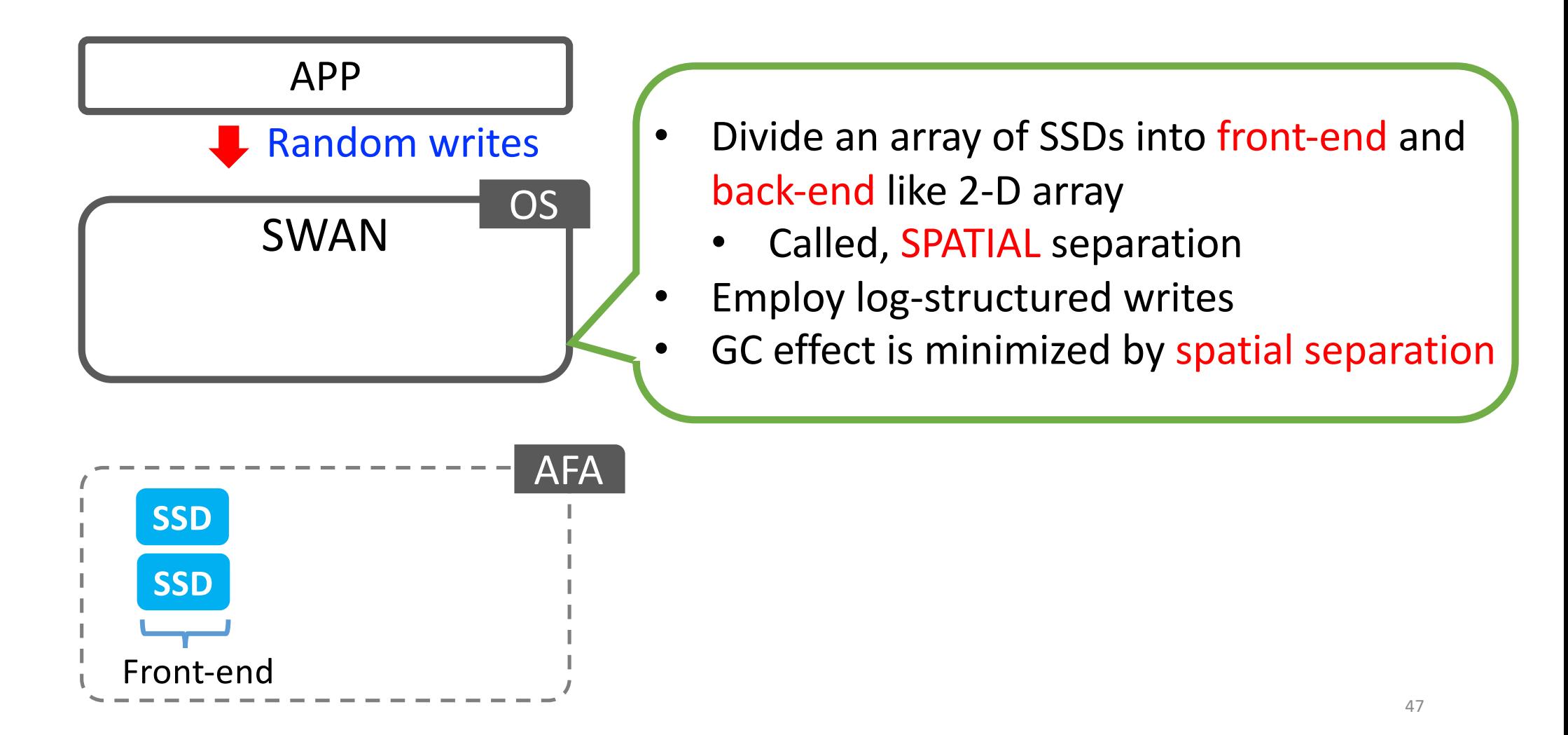

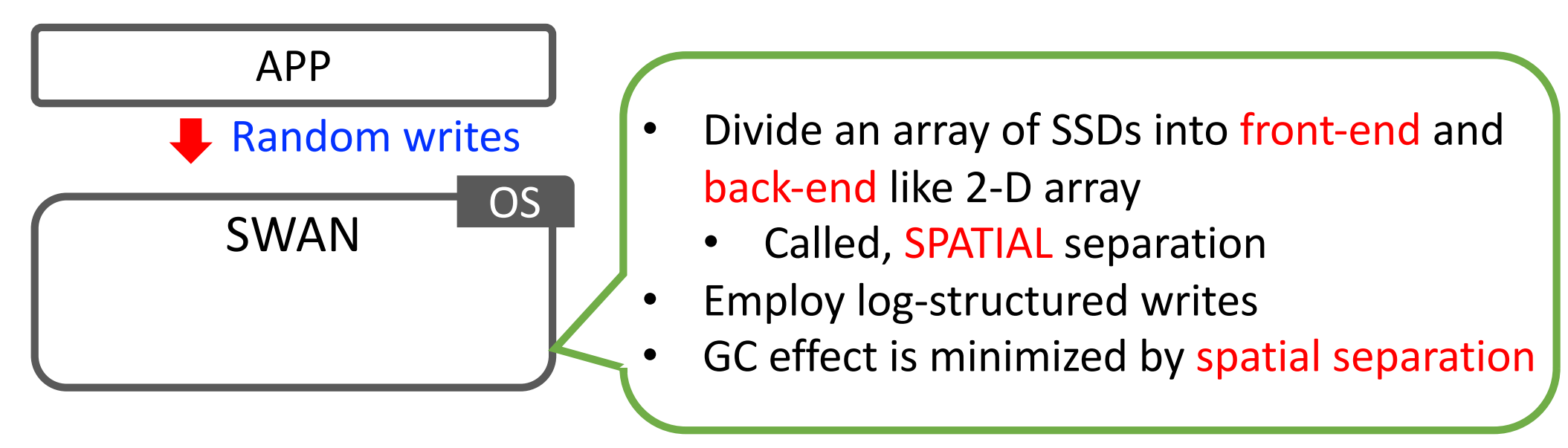

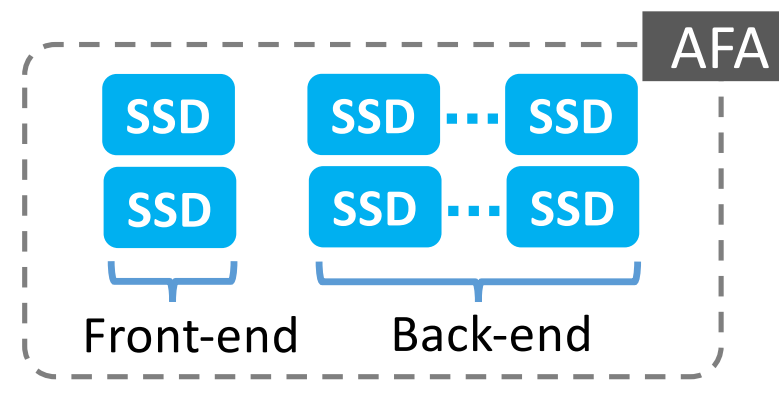

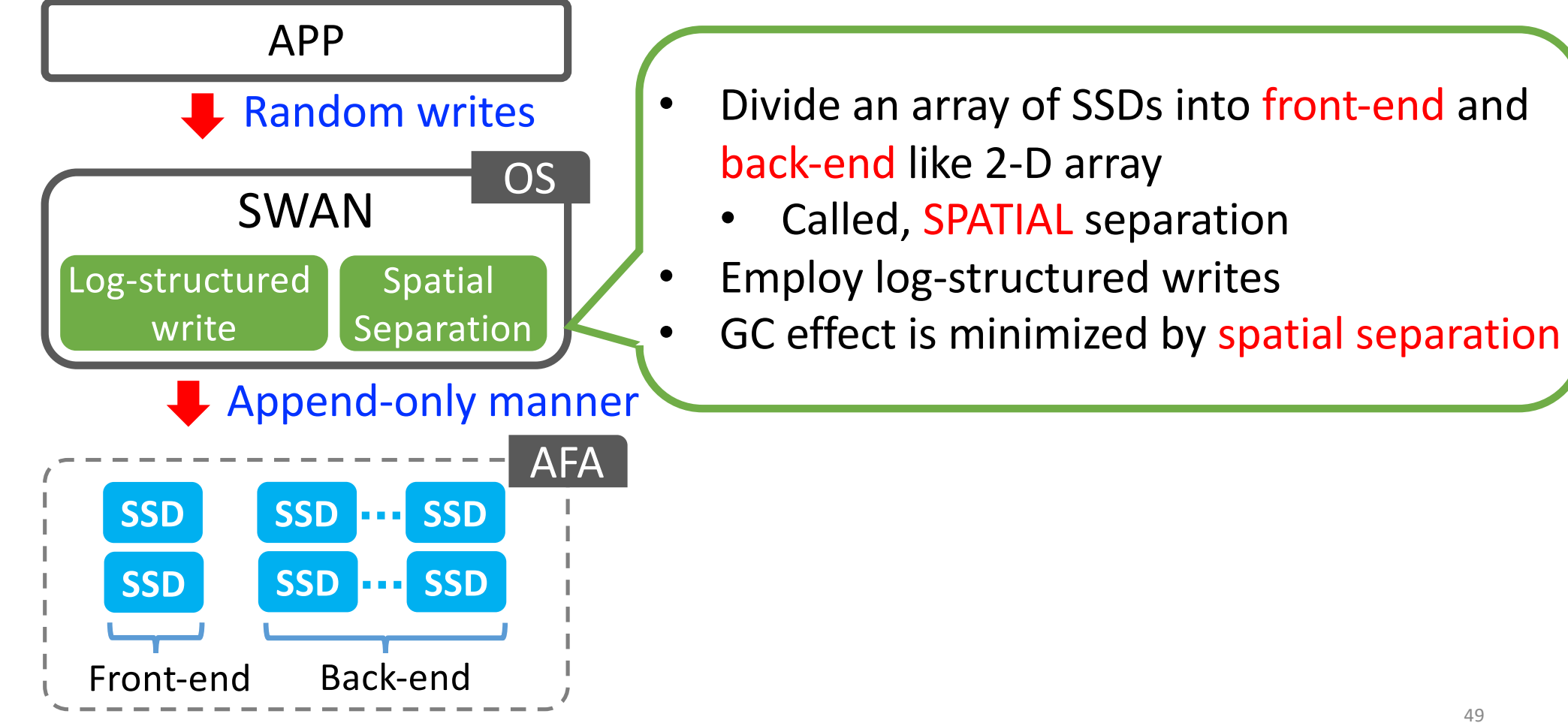

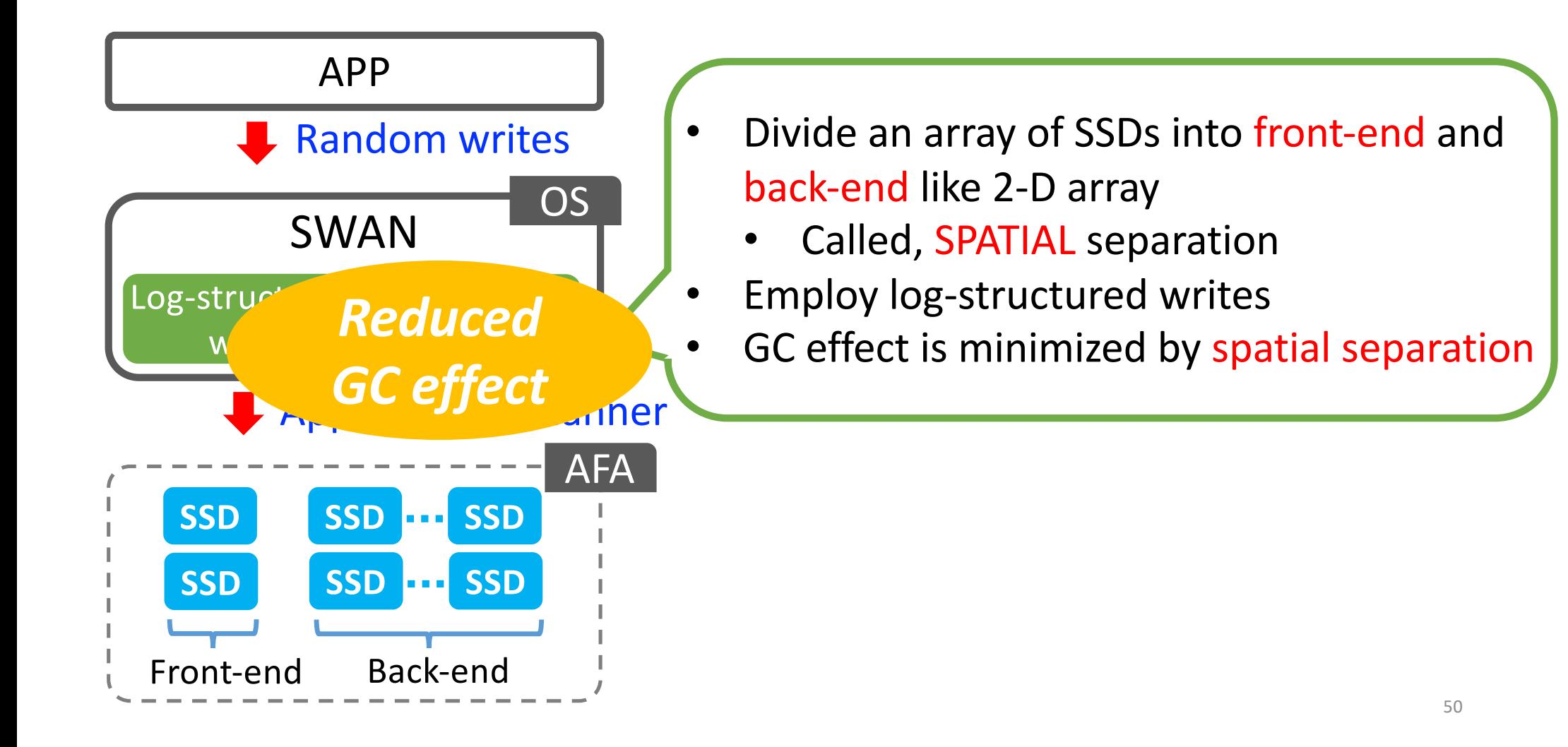

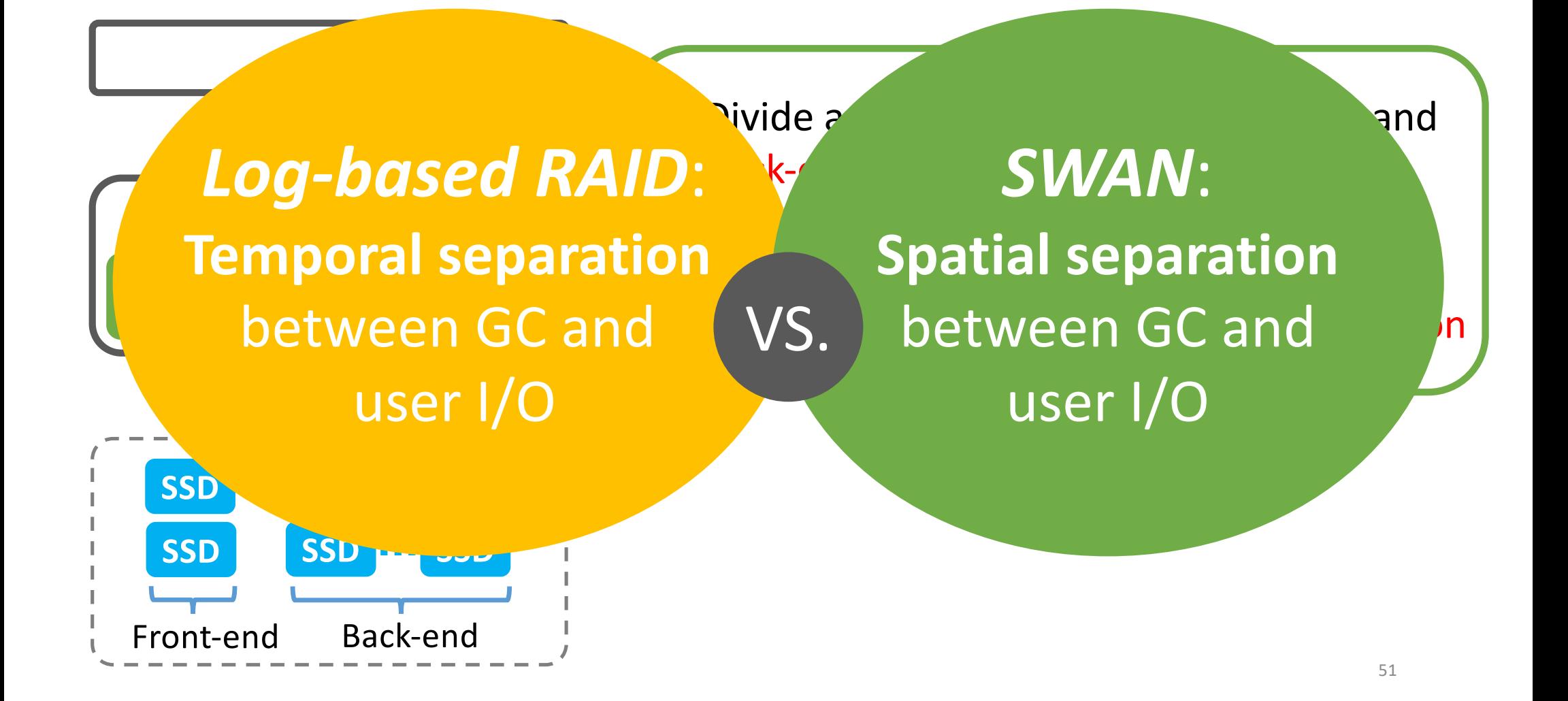

### **Architecture of SWAN**

- Spatial separation
	- Front-end: serve all write requests
	- Back-end: perform SWAN's GC
- Log-structured write
	- Segment based append only writes, which is flash friendly
	- Mapping table: 4KB granularity mapping table
- Implemented in block I/O layer
	- where I/O requests are redirected from the host to the storage

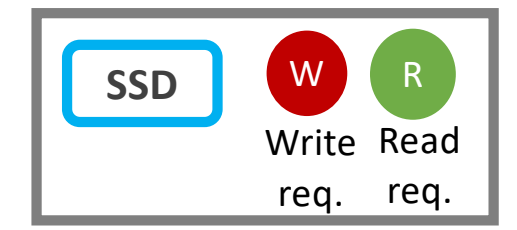

#### **…** W1 W3 R7 R8 **…** Block I/O Interface **…** W1 W3 **…** Logical Volume Physical Volume

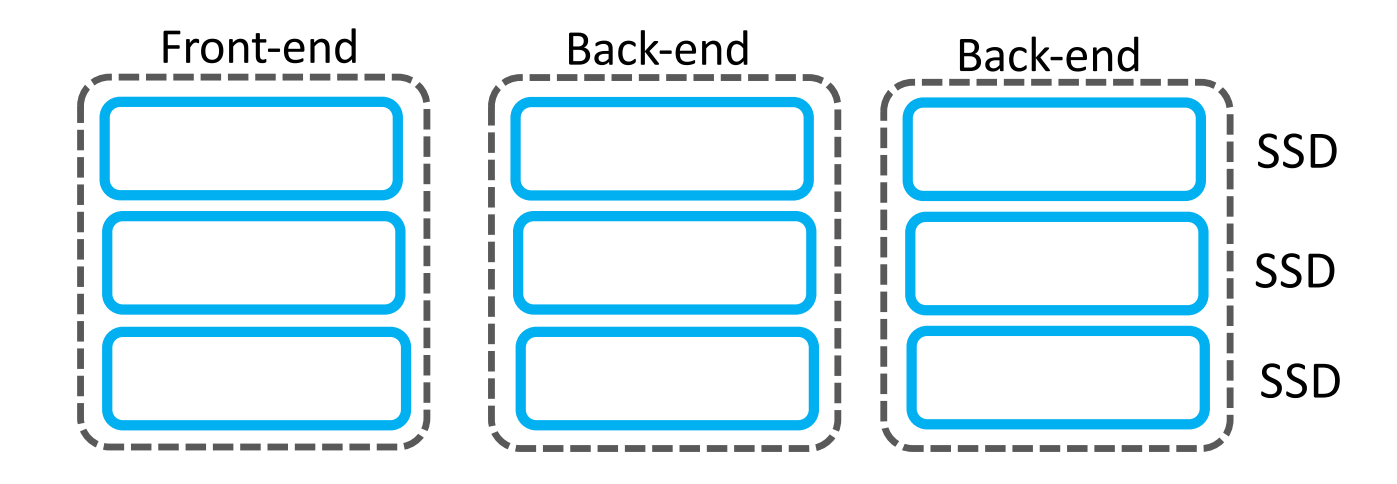

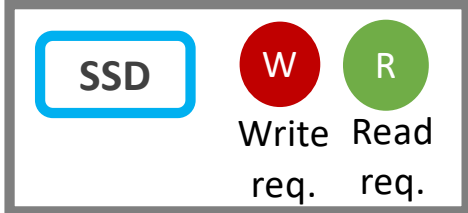

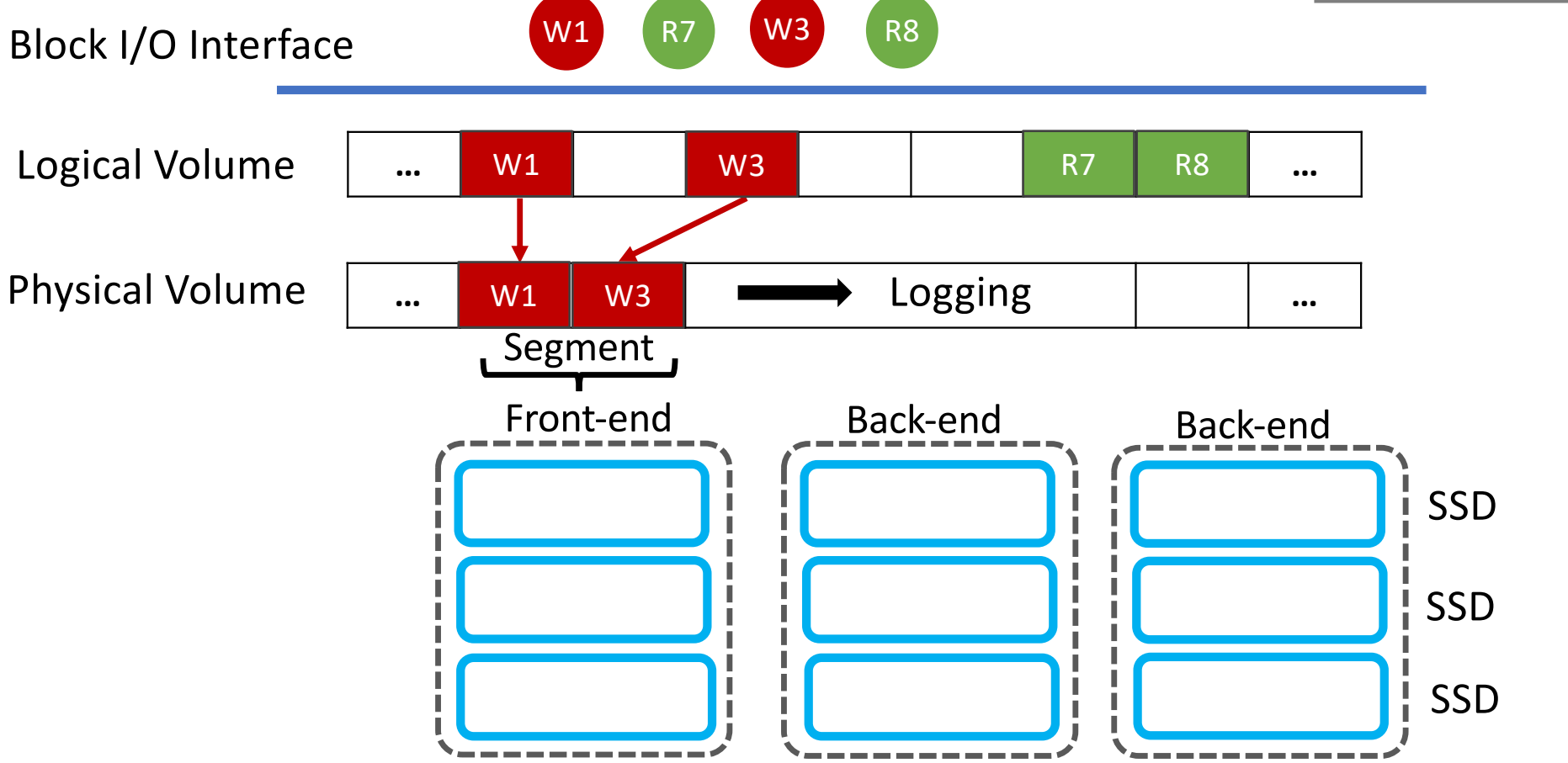

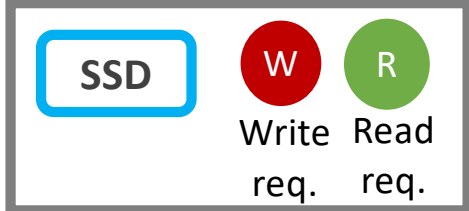

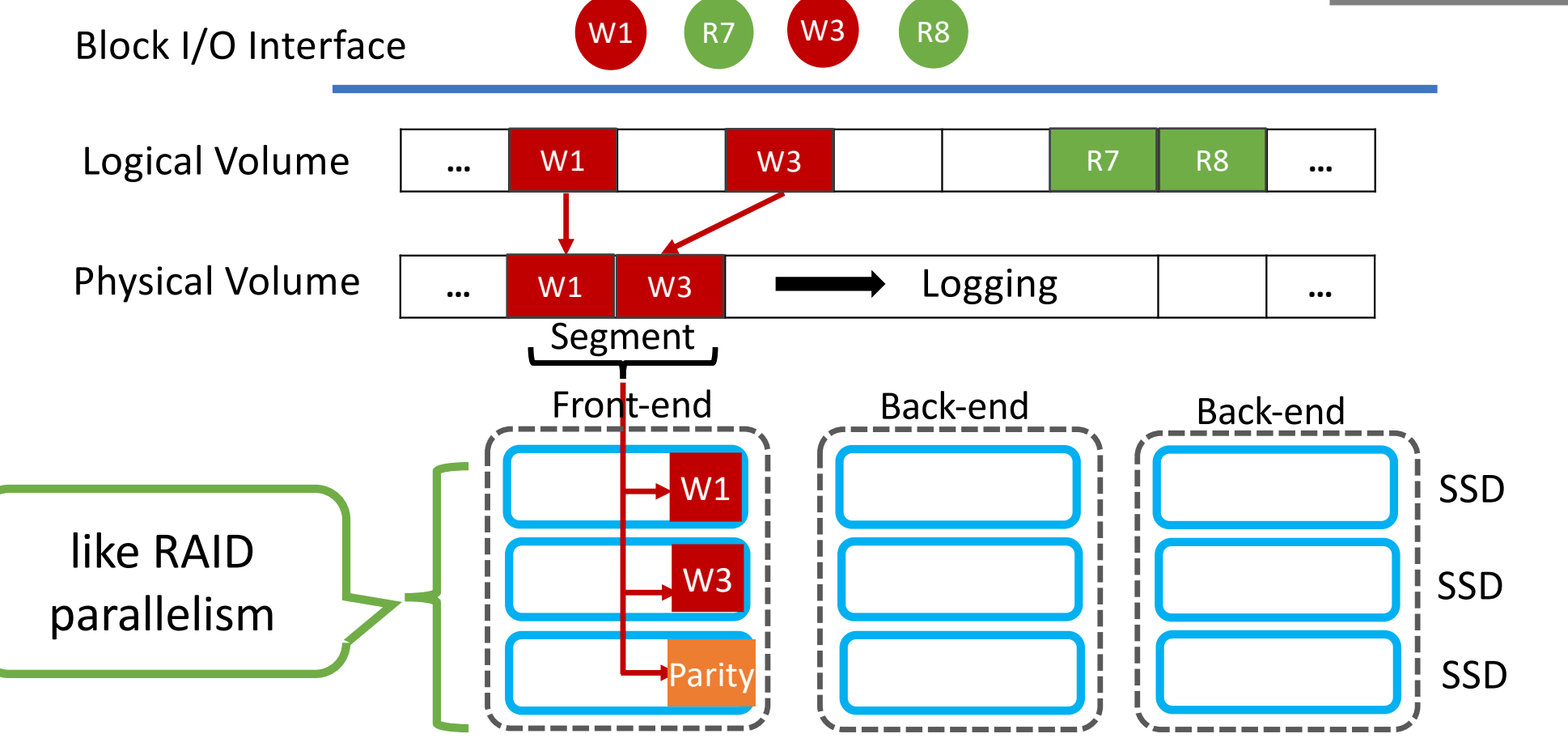

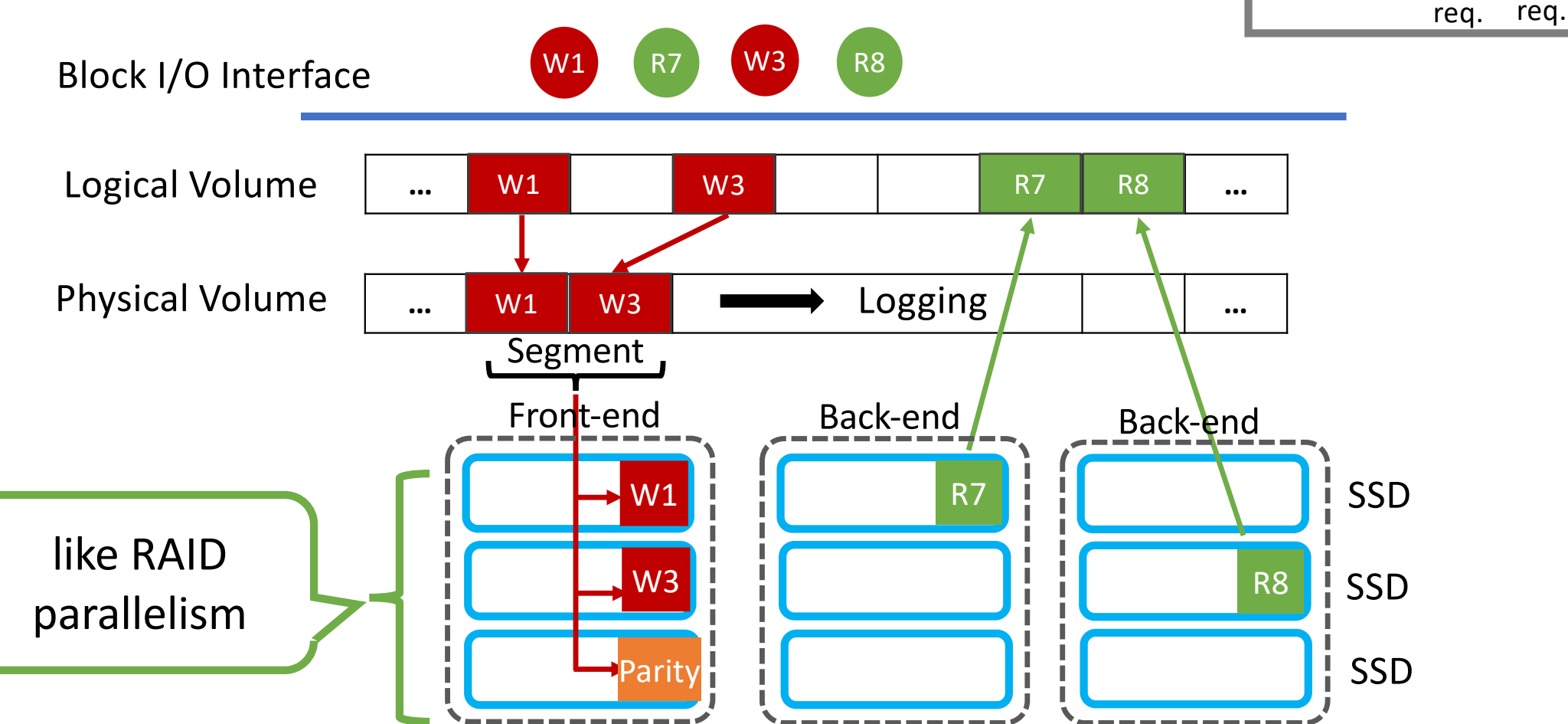

<sup>56</sup>

Write Read

SSD W R

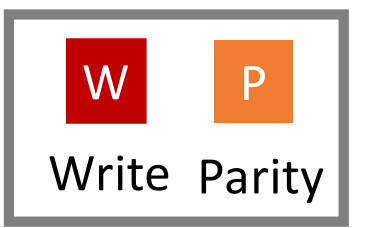

- Front-end absorbs all write requests in append-only manner
	- To exploit full performance of SSDs

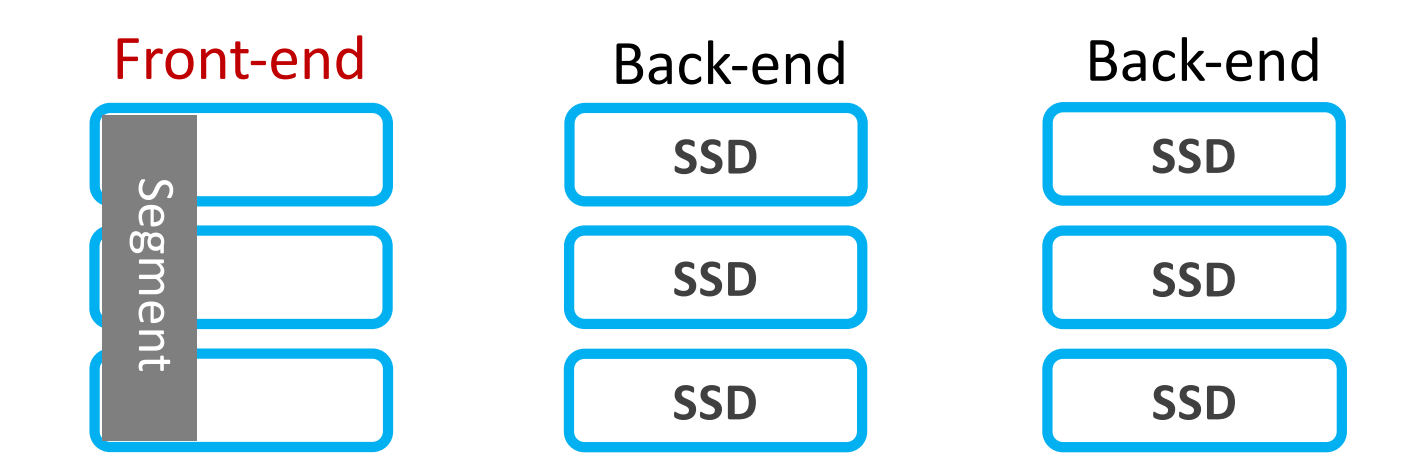

(a) First - phase

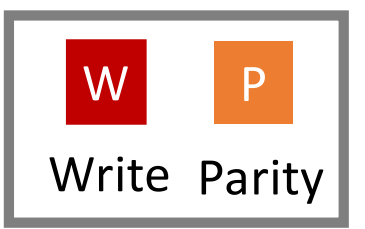

- Front-end absorbs all write requests in append-only manner
	- To exploit full performance of SSDs

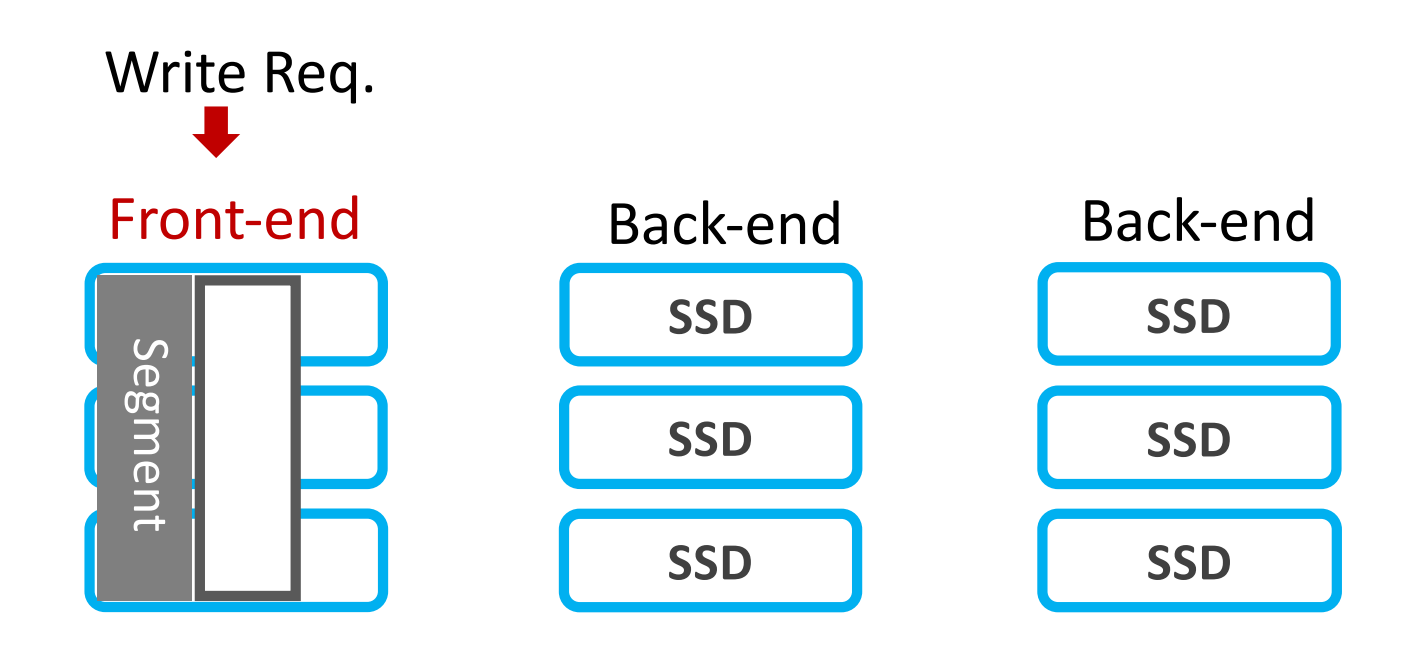

(a) First - phase

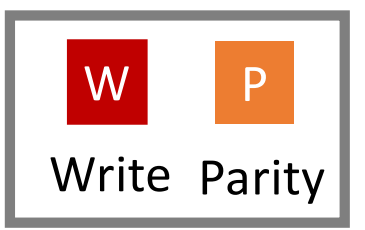

- Front-end absorbs all write requests in append-only manner
	- To exploit full performance of SSDs

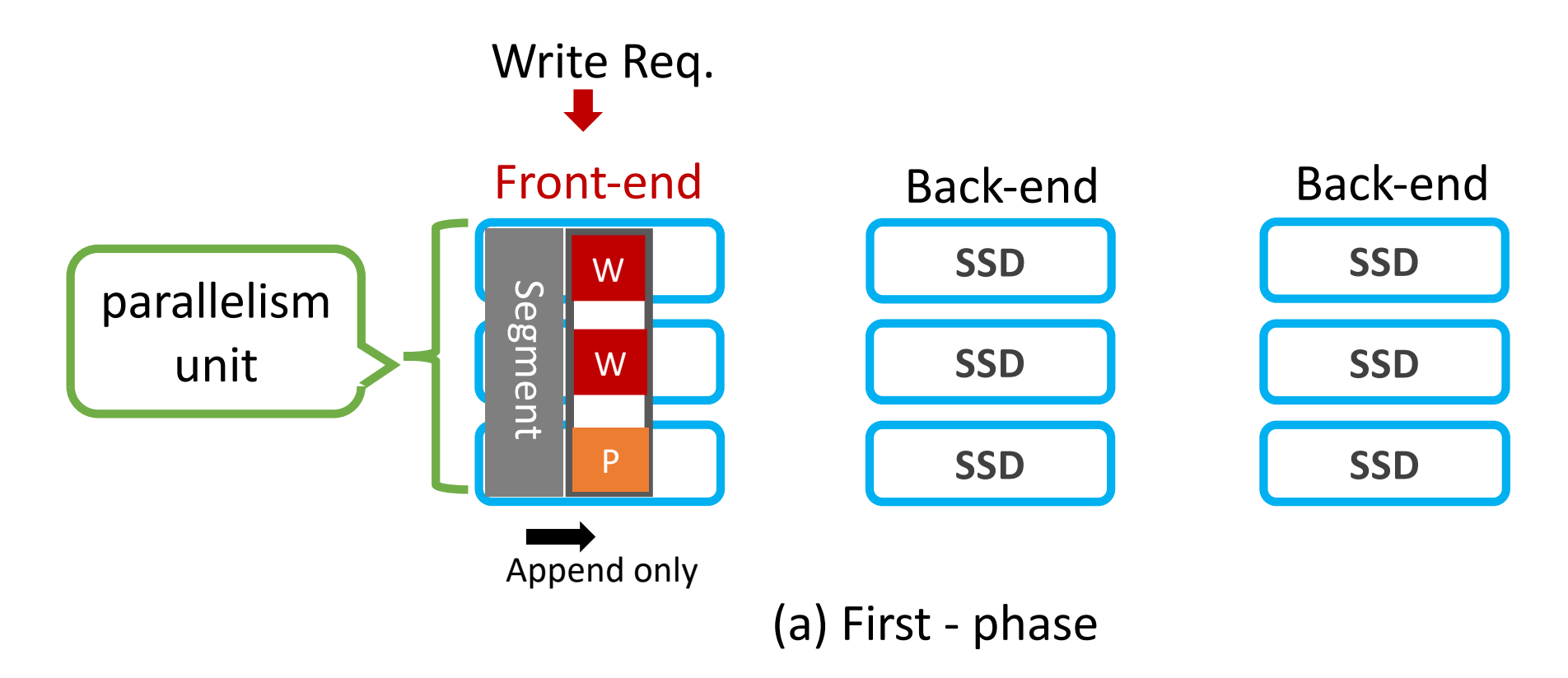

- When the front-end becomes full
	- Empty back-end becomes front-end to serve write requests
	- Full front-end becomes back-end
	- Again, new front-end serves write requests

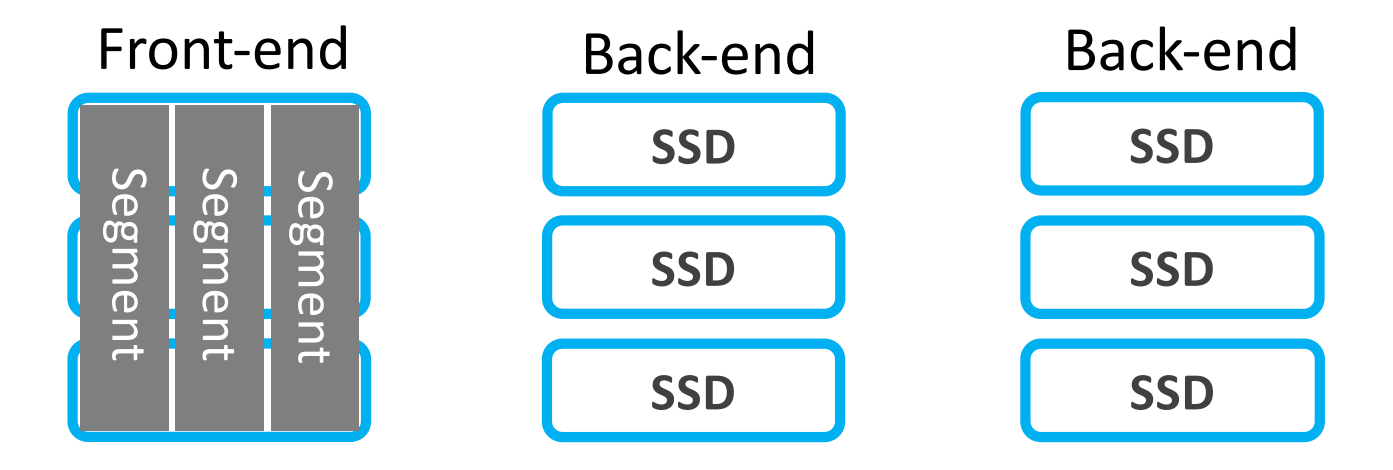

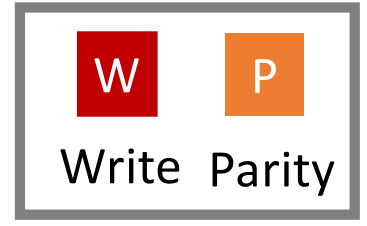

- When the front-end becomes full
	- Empty back-end becomes front-end to serve write requests
	- Full front-end becomes back-end
	- Again, new front-end serves write requests

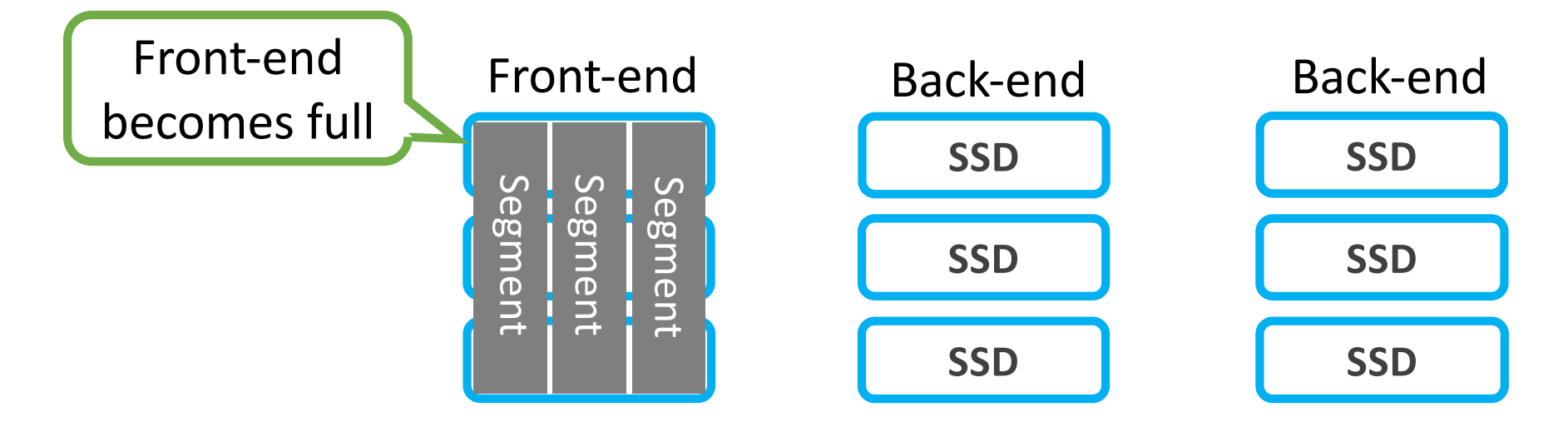

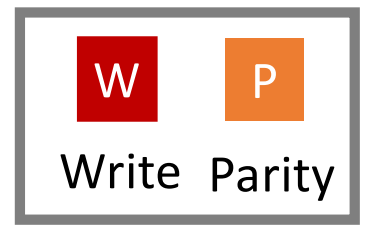

- When the front-end becomes full
	- Empty back-end becomes front-end to serve write requests
	- Full front-end becomes back-end
	- Again, new front-end serves write requests

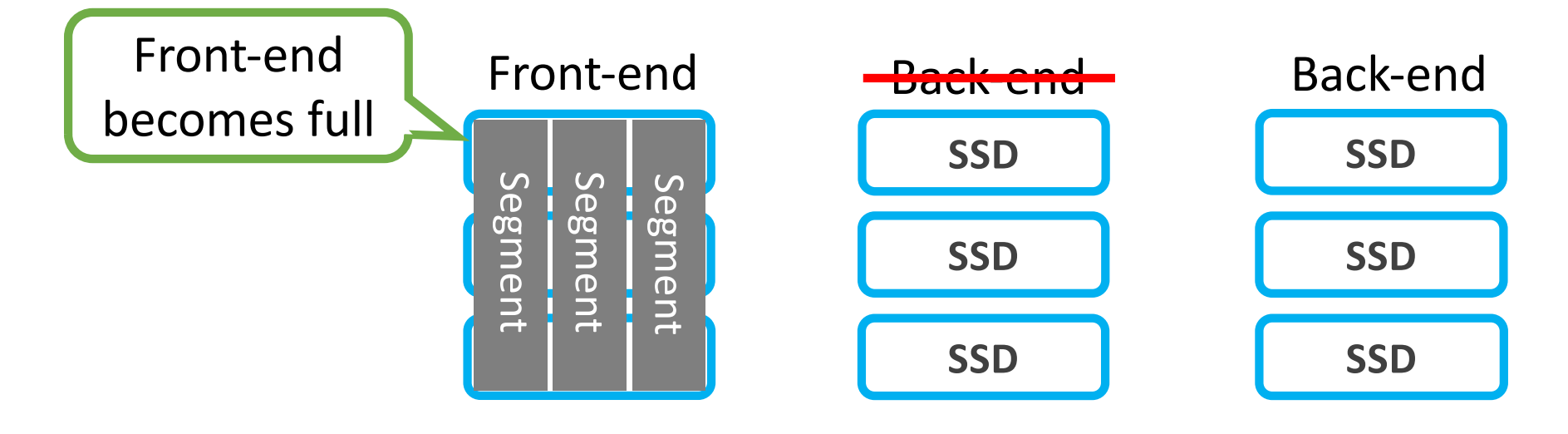

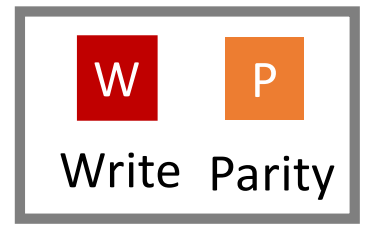

- When the front-end becomes full
	- Empty back-end becomes front-end to serve write requests
	- Full front-end becomes back-end
	- Again, new front-end serves write requests

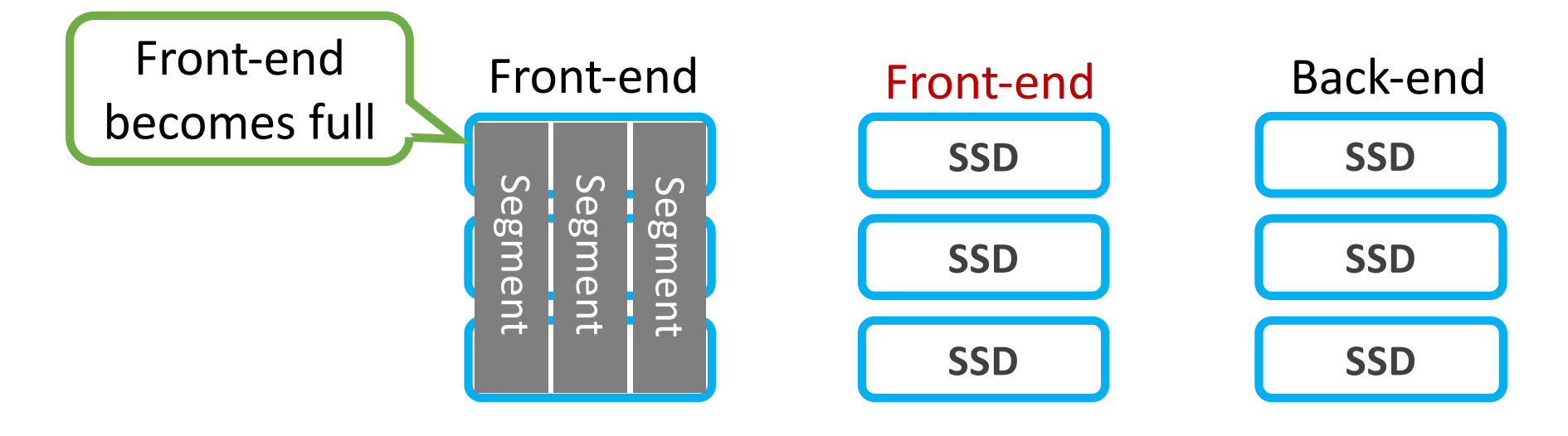

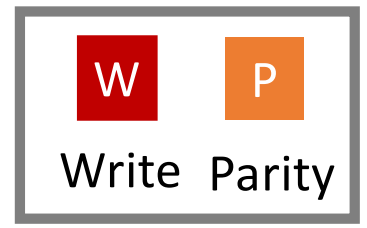

- When the front-end becomes full
	- Empty back-end becomes front-end to serve write requests
	- Full front-end becomes back-end
	- Again, new front-end serves write requests

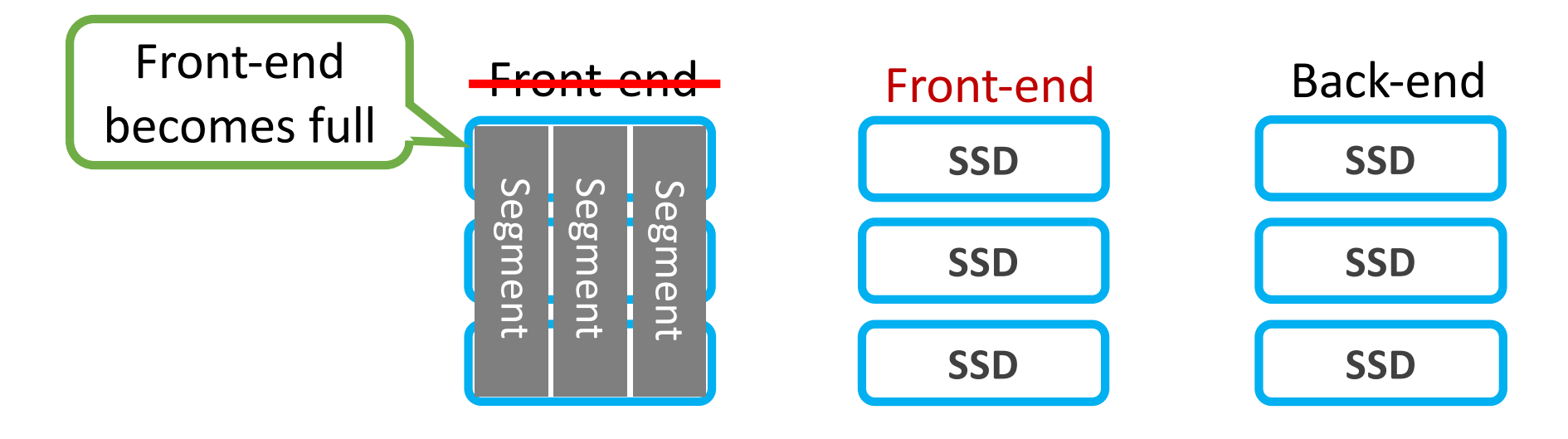

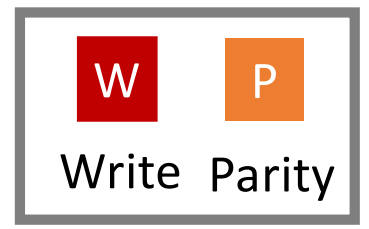

- When the front-end becomes full
	- Empty back-end becomes front-end to serve write requests
	- Full front-end becomes back-end
	- Again, new front-end serves write requests

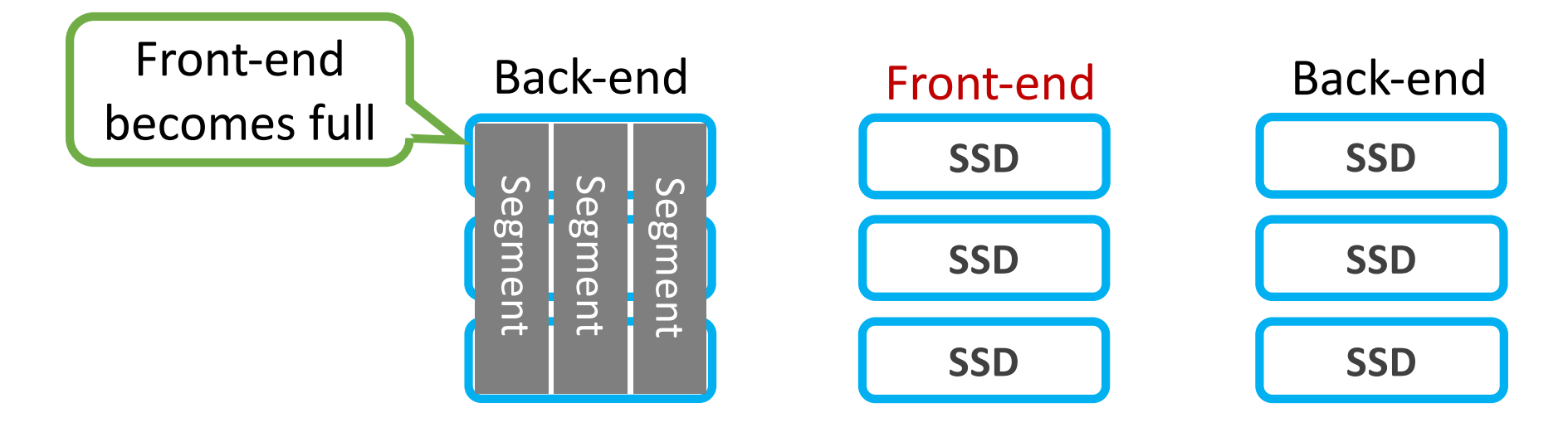

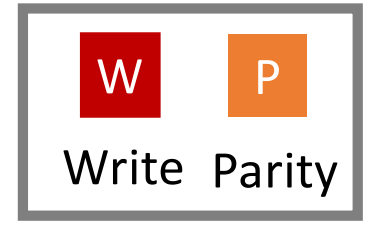

- When the front-end becomes full
	- Empty back-end becomes front-end to serve write requests
	- Full front-end becomes back-end
	- Again, new front-end serves write requests

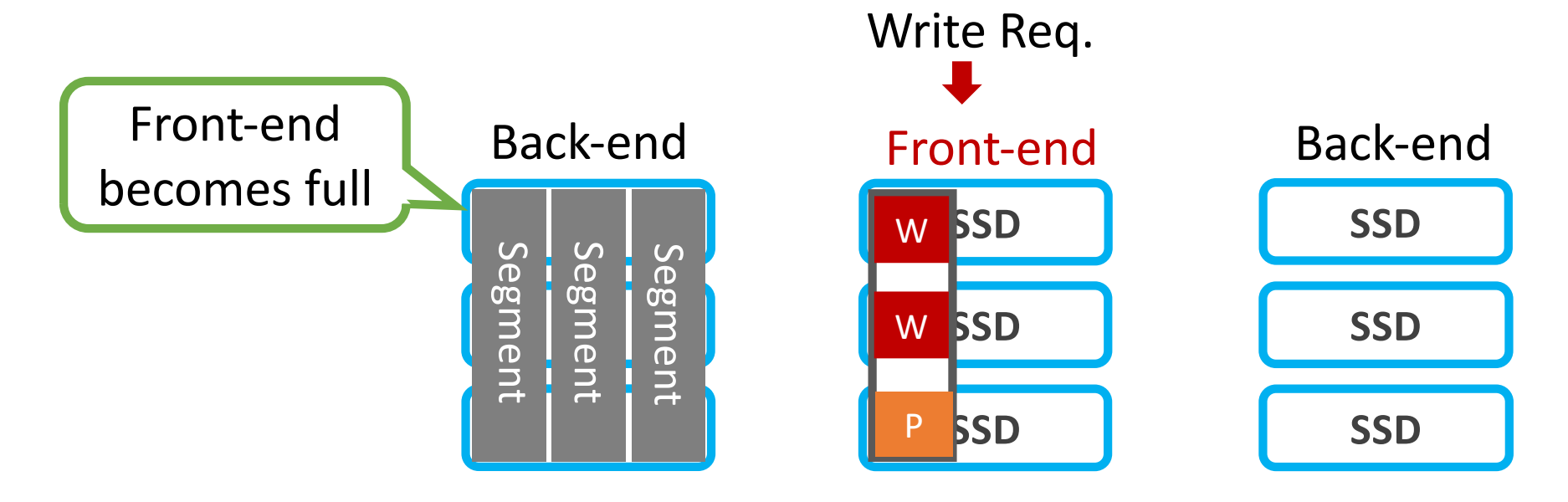

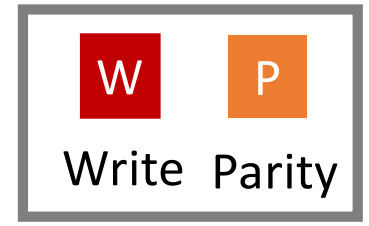

- When there is no more empty back-end
	- SWAN's GC is triggered to make free space
	- SWAN chooses a victim segment from one of the back-ends
	- SWAN writes valid blocks within the chosen back-end
	- Finally, the victim segment is trimmed

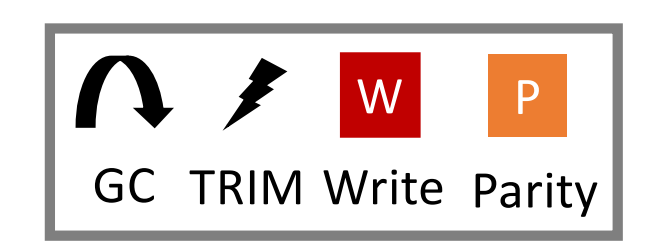

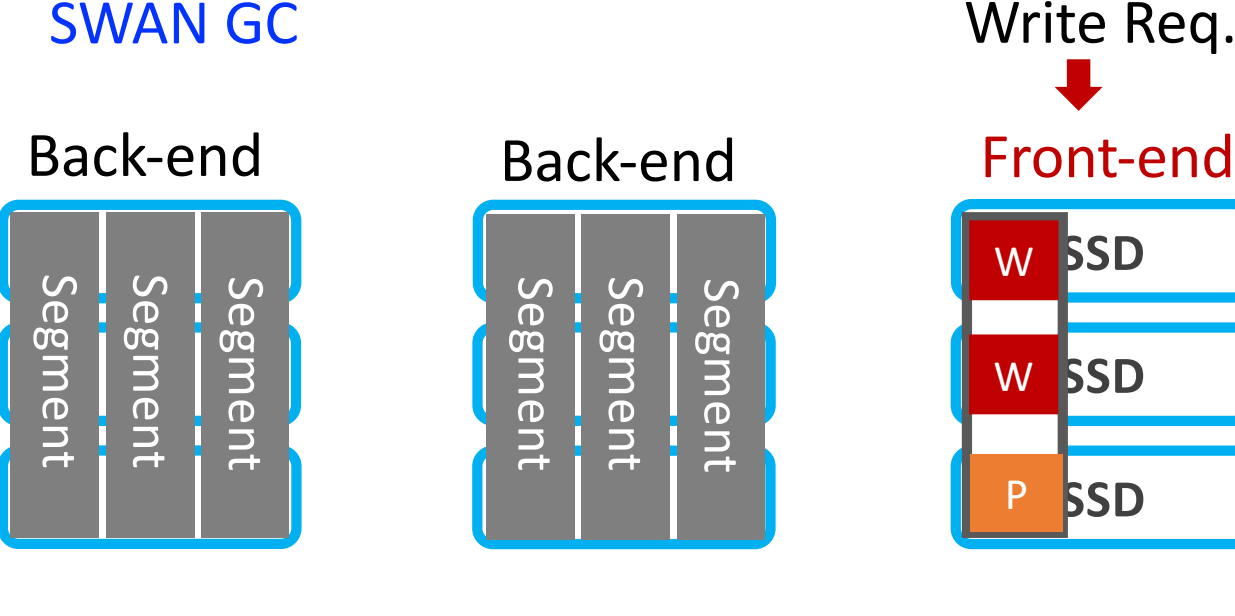

**SSD SSD** W W Write Req.

**SSD**

P

(a) Third - phase

- When there is no more empty back-end
	- SWAN's GC is triggered to make free space

SWAN GC

- SWAN chooses a victim segment from one of the back-ends
- SWAN writes valid blocks within the chosen back-end
- Finally, the victim segment is trimmed

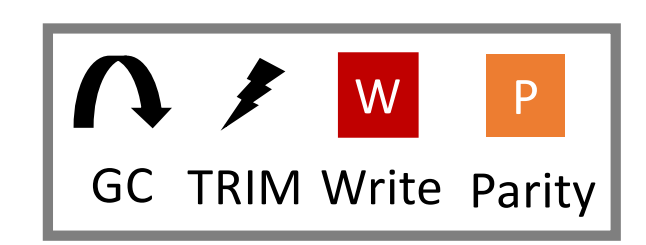

#### $\Omega$ **B** Back-end Back-end Front-end Segment **Segment** Segment Segment Segment

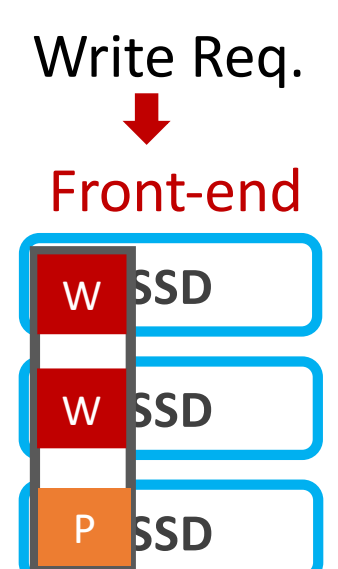

(a) Third - phase

Segment

- When there is no more empty back-end
	- SWAN's GC is triggered to make free space
	- SWAN chooses a victim segment from one of the back-ends
	- SWAN writes valid blocks within the chosen back-end
	- Finally, the victim segment is trimmed

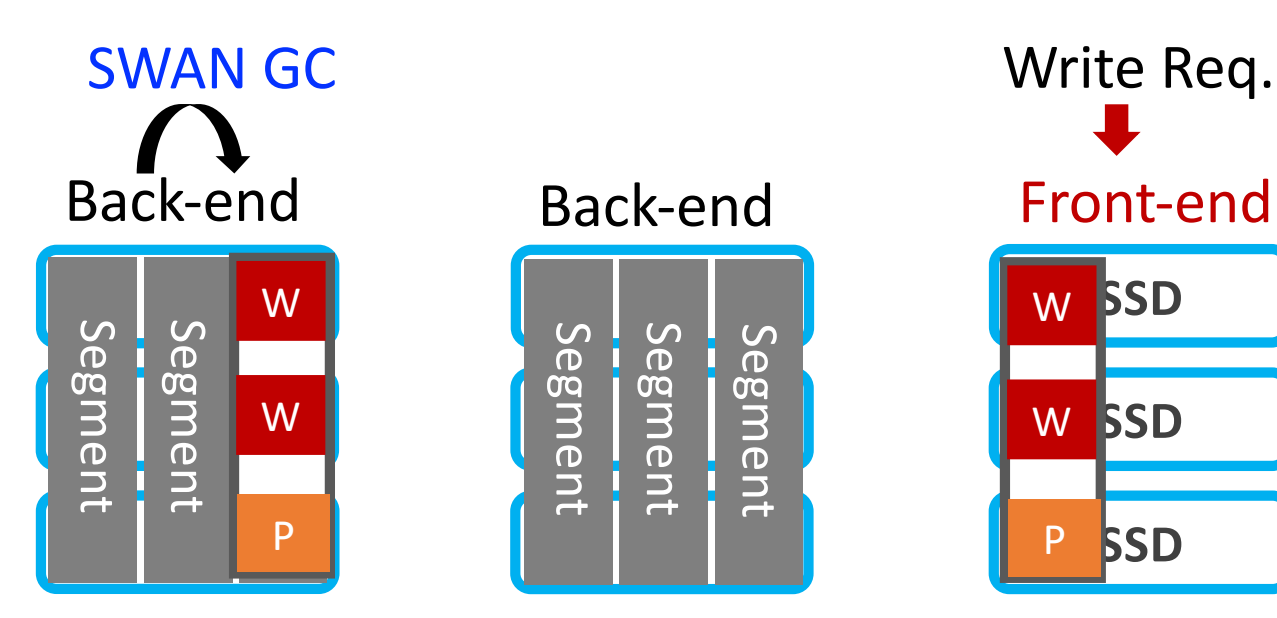

(a) Third - phase

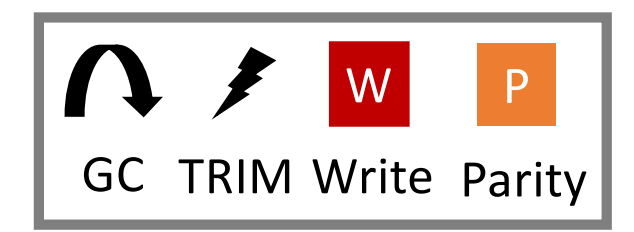

- When there is no more empty back-end
	- SWAN's GC is triggered to make free space
	- SWAN chooses a victim segment from one of the back-ends
	- SWAN writes valid blocks within the chosen back-end
	- Finally, the victim segment is trimmed

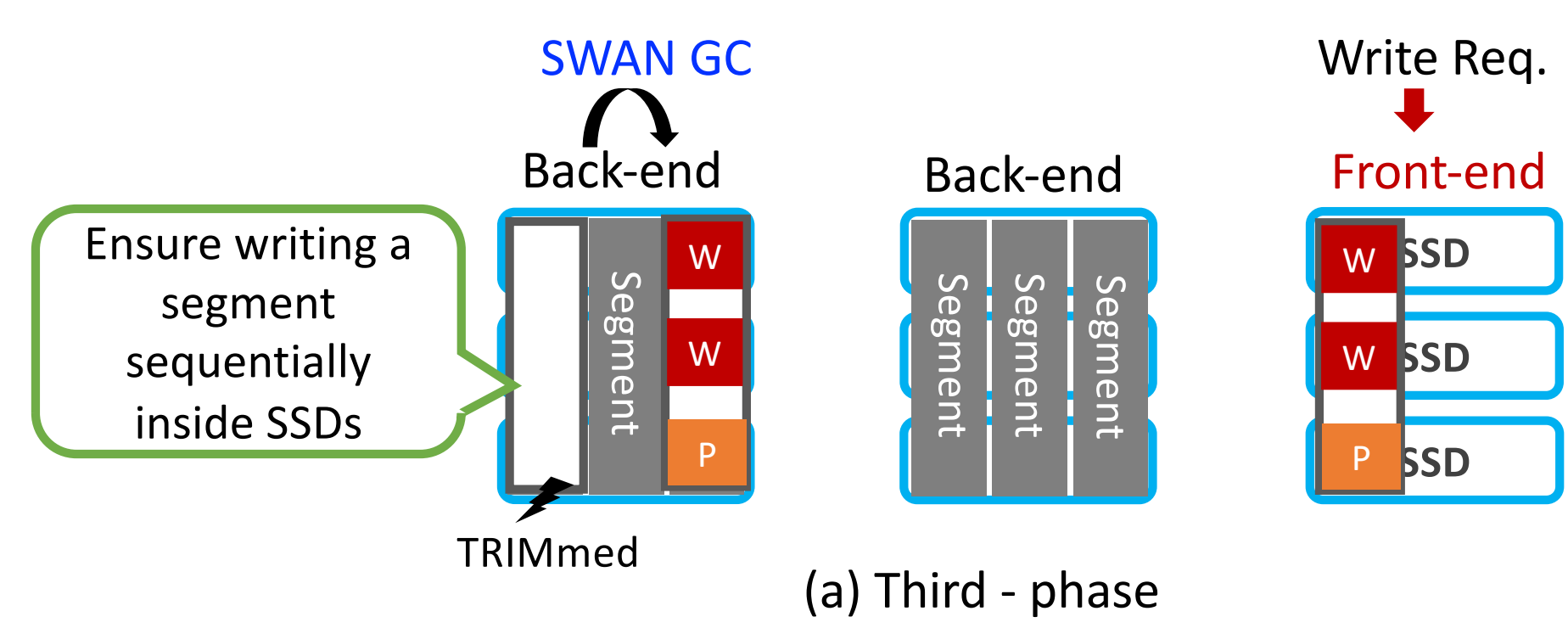

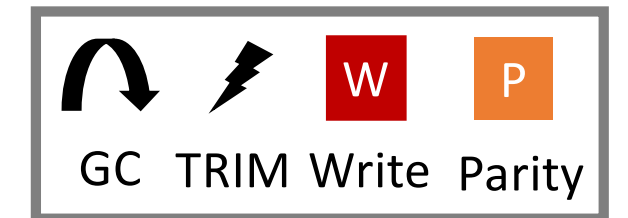

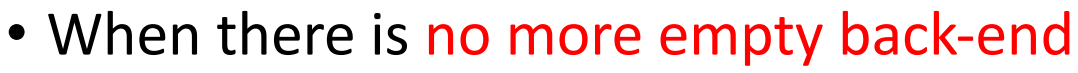

- SWAN's GC is triggered to make free space
- SWAN chooses a victim segment from one of the back-ends
- SWAN writes valid blocks within the chosen back-end
- Finally, the victim segment is trimmed

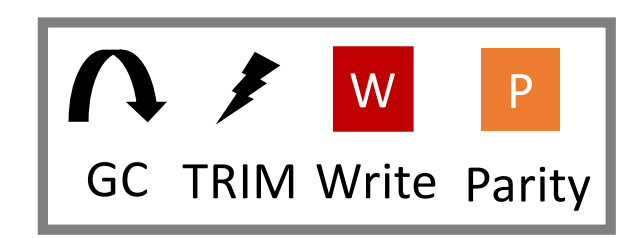

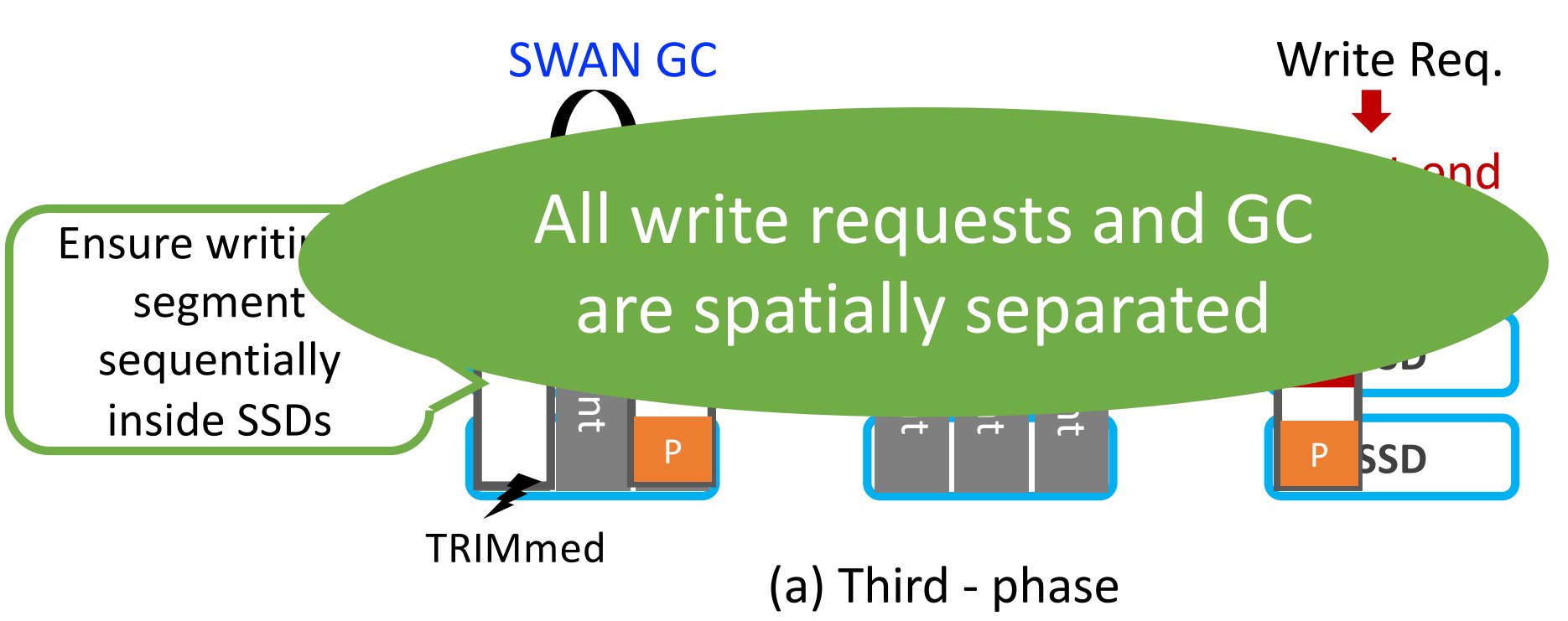

### **Feasibility Analysis of SWAN**

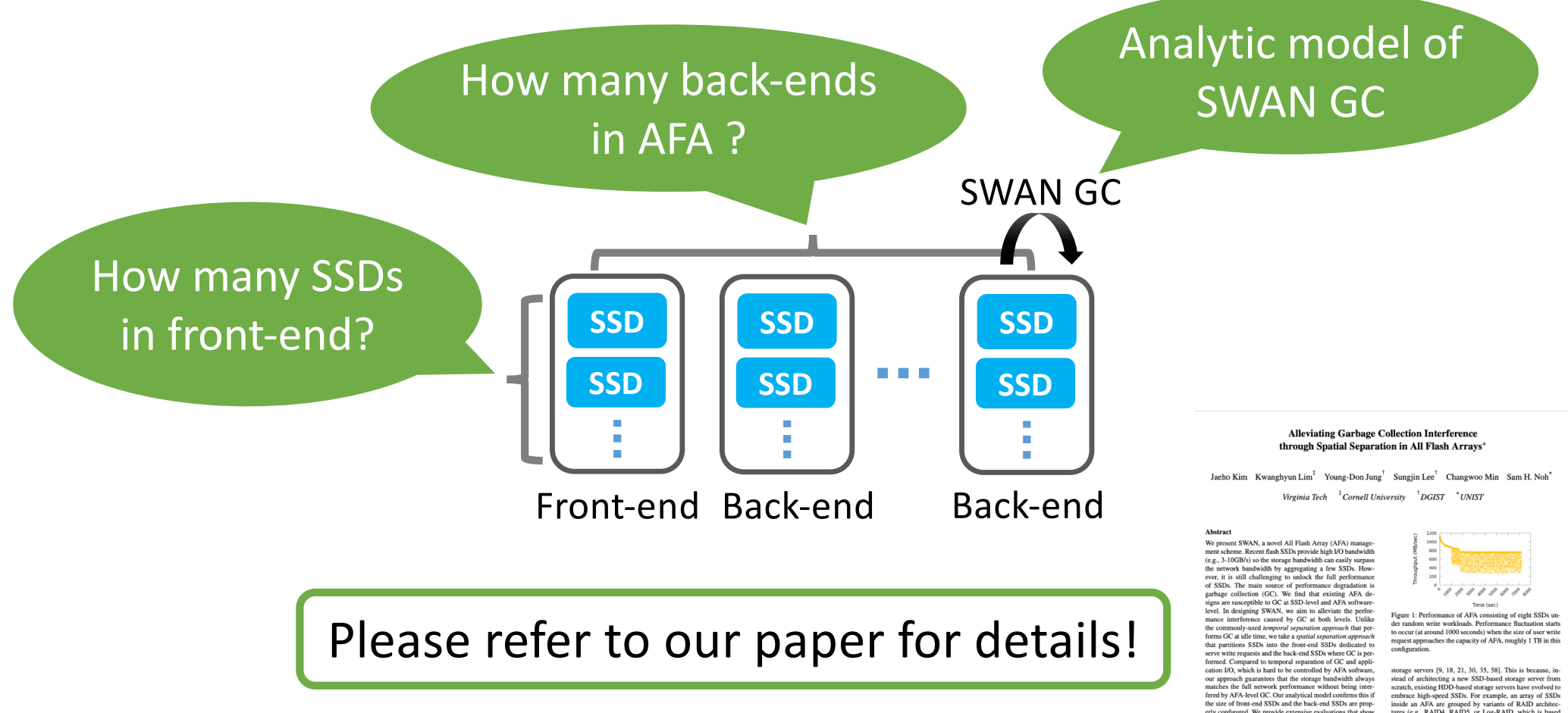

erly configured. We provide extensive evaluations that show<br>SWAN is effective for a variety of workloads. 1 Introduction

storage servers  $|9, 18, 24, 30, 35, 36$ . Ints is to<br>example. The stead of architecting a new SSD-based storage server from<br>sternch, existing HDD-based storage servers have evolved to<br>minimize ingh-speed SSDs. For example

### **Evaluation Setup**

- Environment
	- Dell R730 server with Xeon CPUs and 64GB DRAM
	- Up to 9 SATA SSDs are used (up to 1TB capacity)
	- Open channel SSD for monitoring internal activity of an SSD
- Target Configurations
	- RAID0/4: Traditional RAID
	- Log-RAID0/4: Log-based RAID
	- SWAN0/4: Our solution
- Workloads
	- Micro-benchmark: Random write request
	- YCSB C benchmark

Please refer to paper for more results!

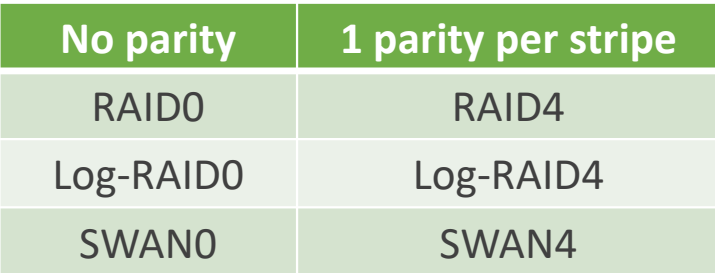

#### **Random Write Requests for 2 Hours (8KB Sized Req.)**

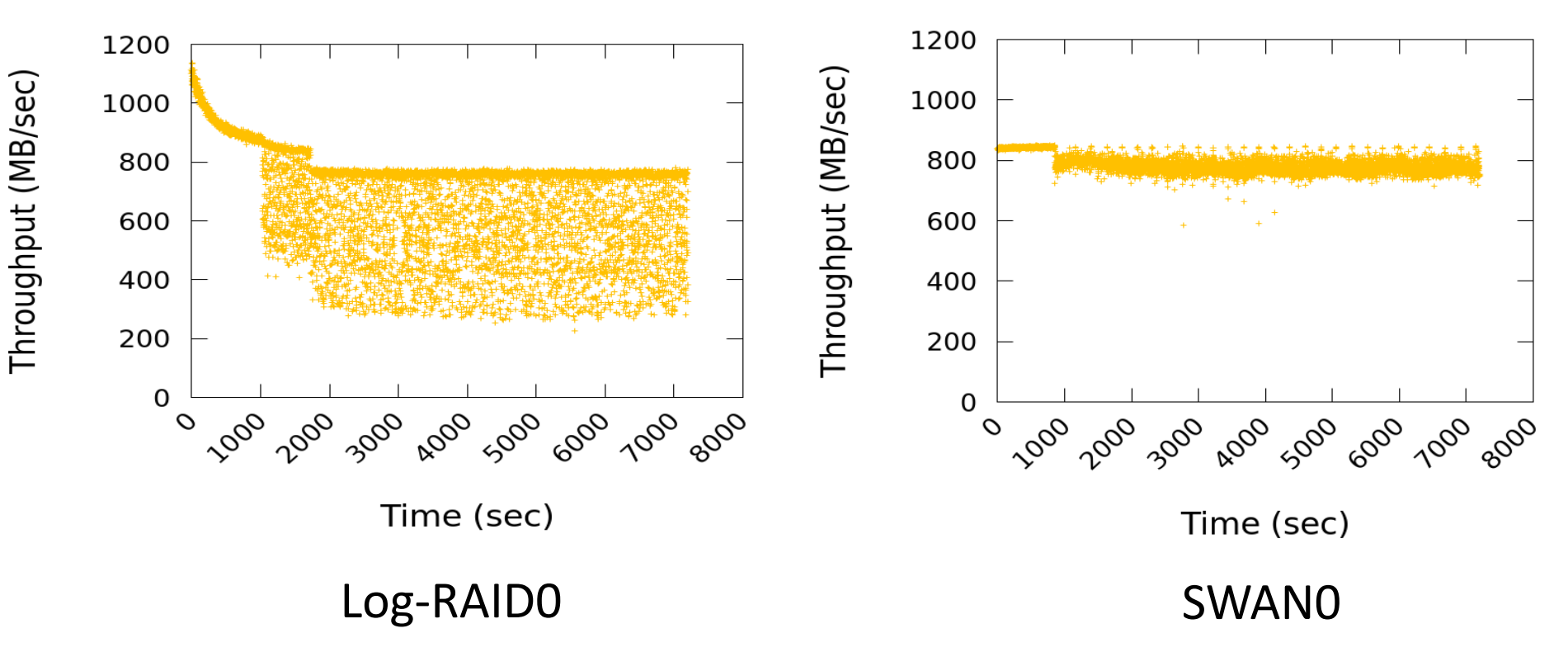

#### **Random Write Requests for 2 Hours (8KB Sized Req.)**

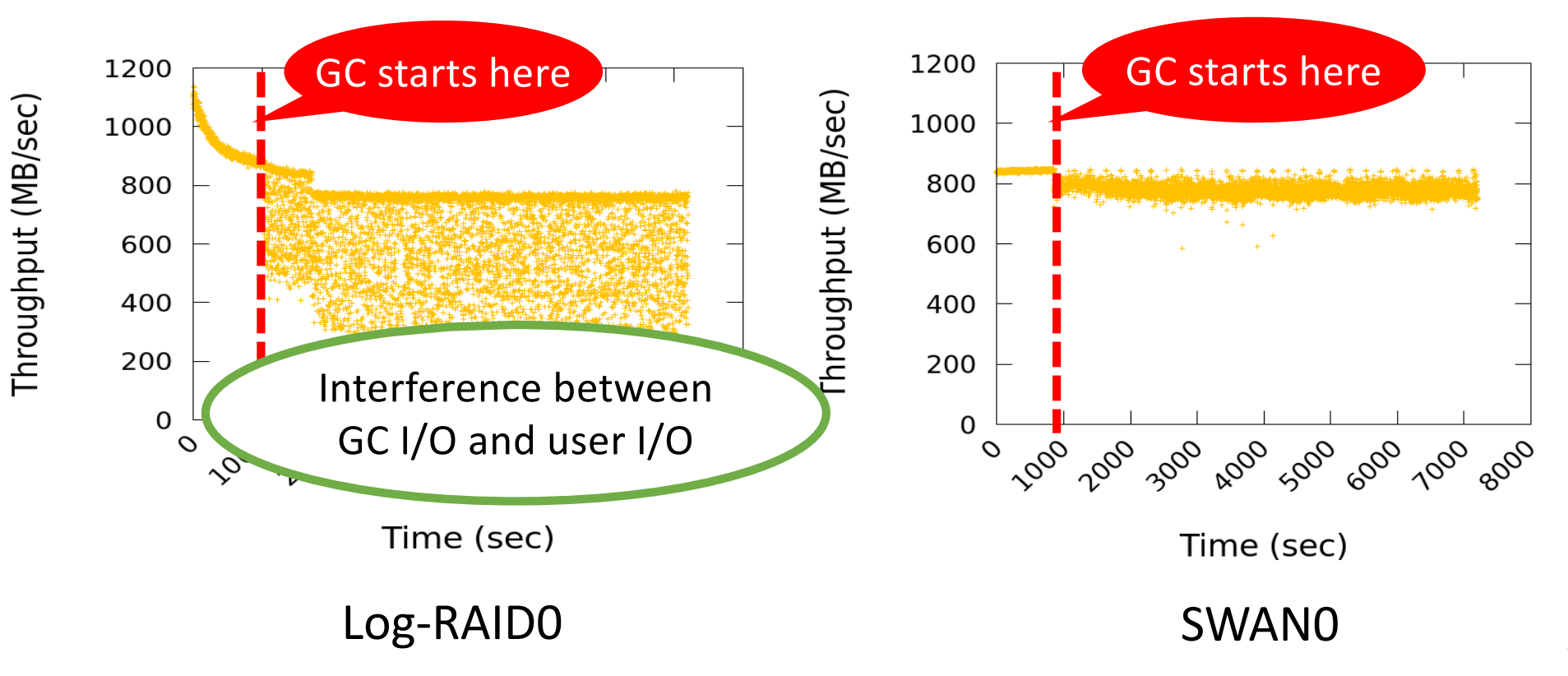

#### **Analysis of Log-RAID's Write Performance**

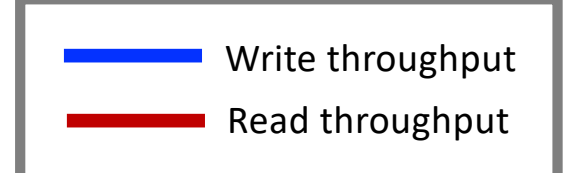

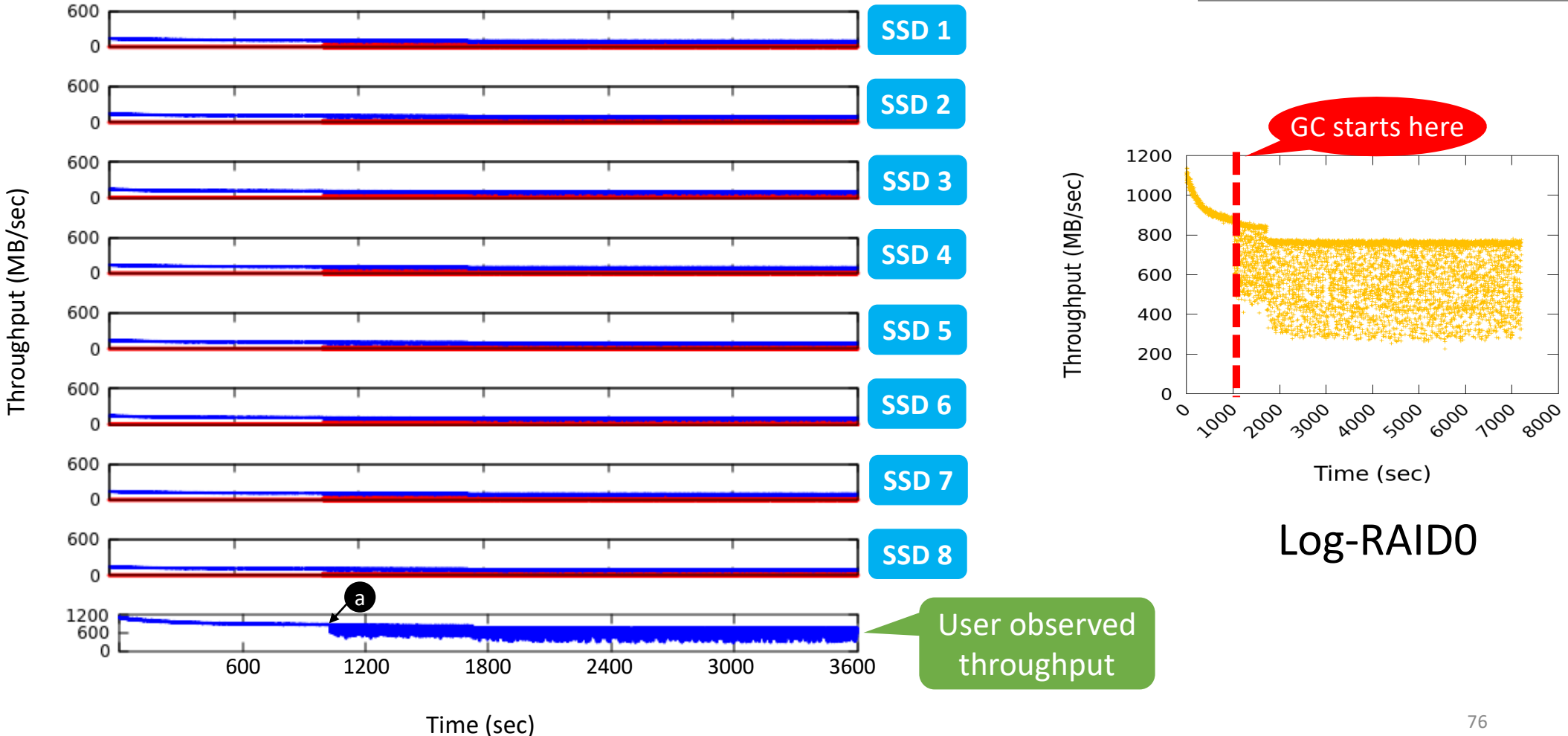

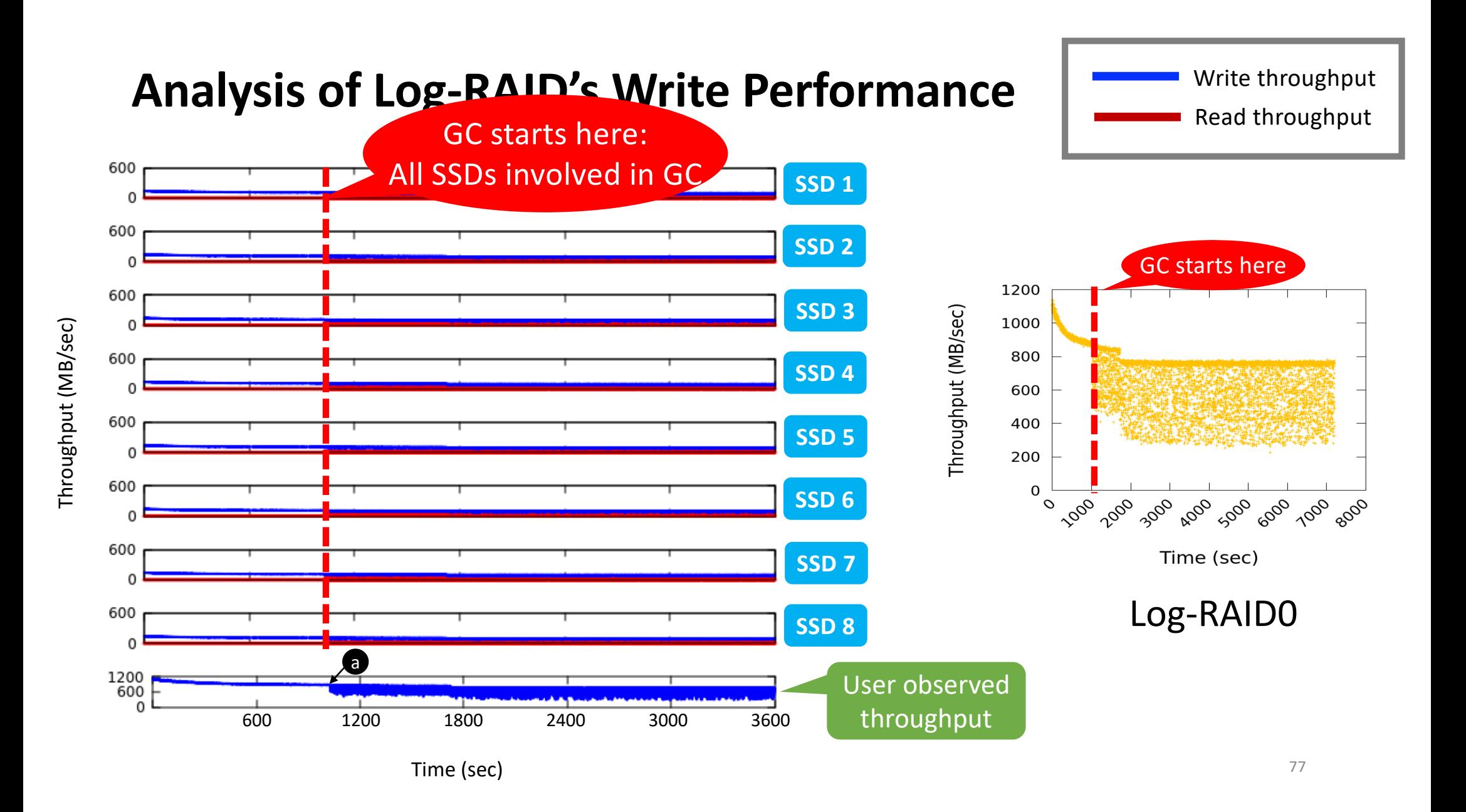

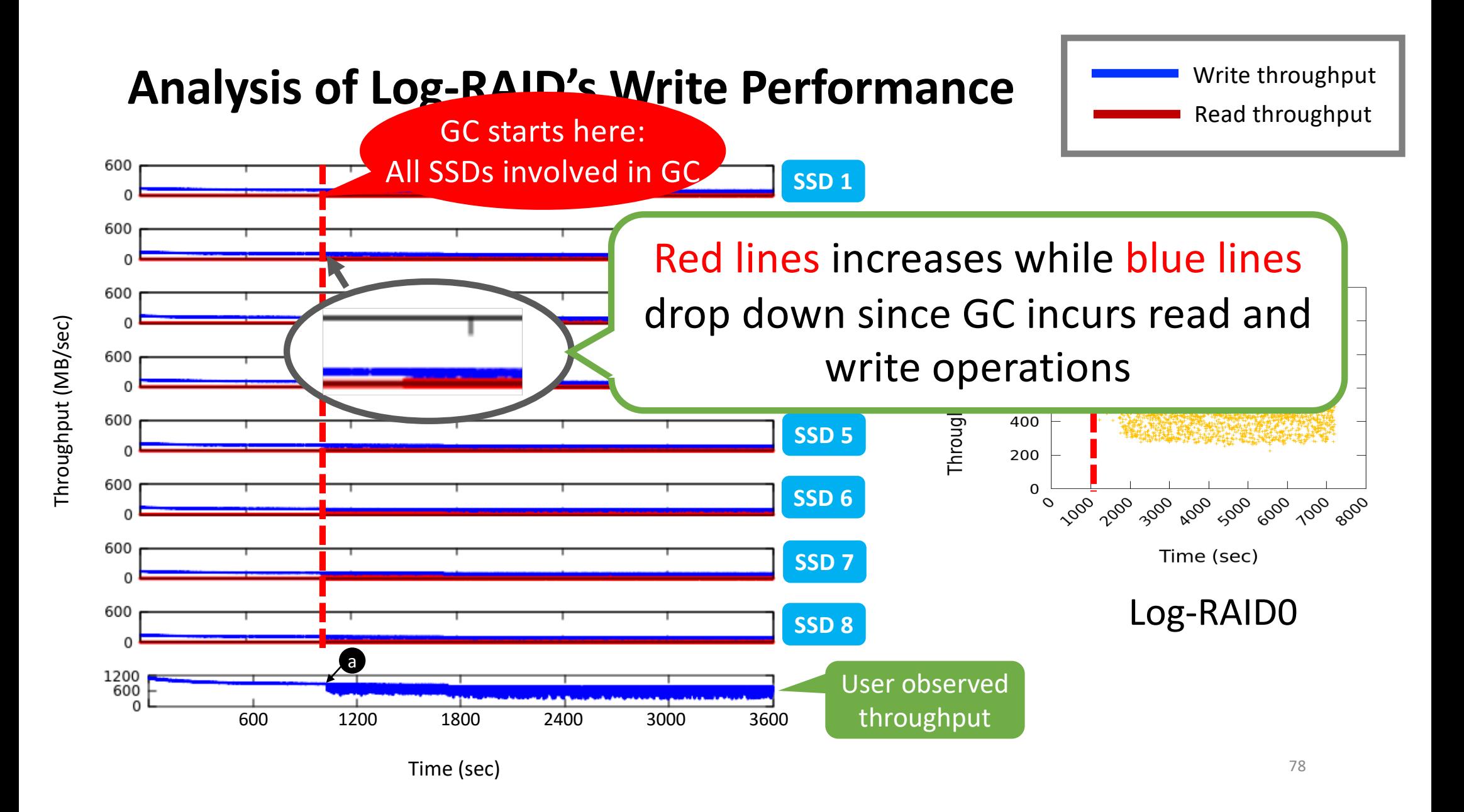

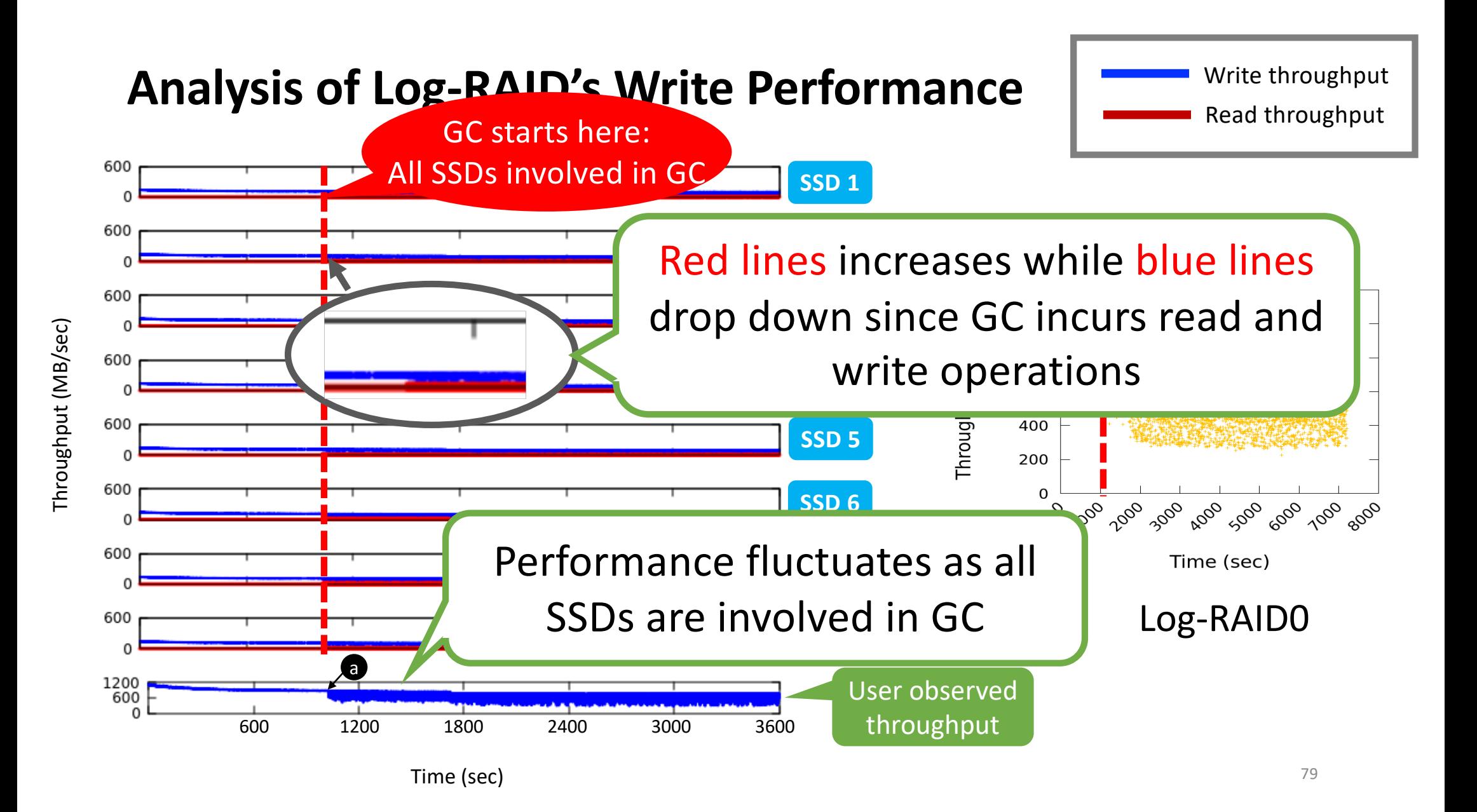

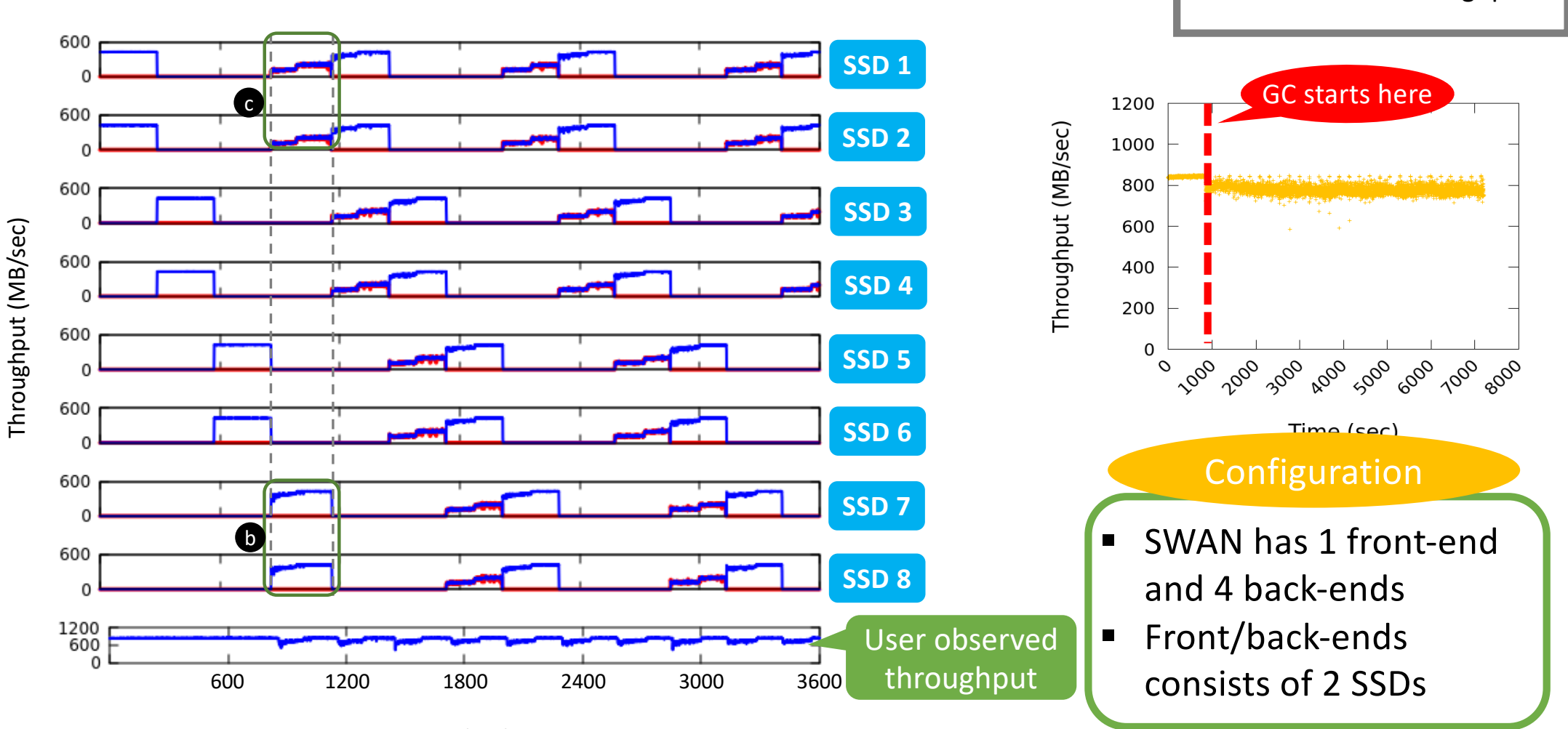

#### **Analysis of SWAN's Write Performance**

Write throughput Read throughput

Time (sec)

80

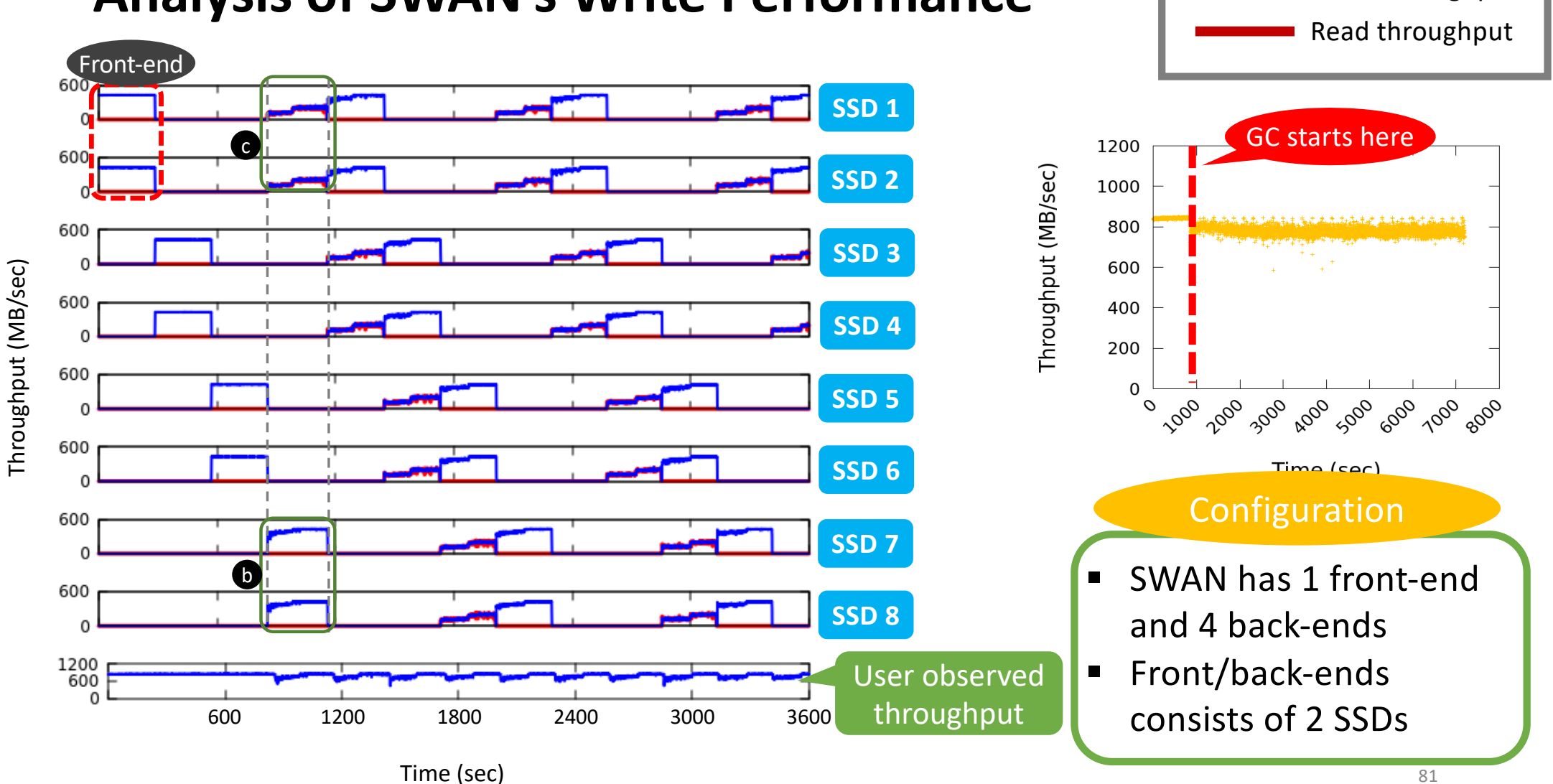

Write throughput

#### **Analysis of SWAN's Write Performance**

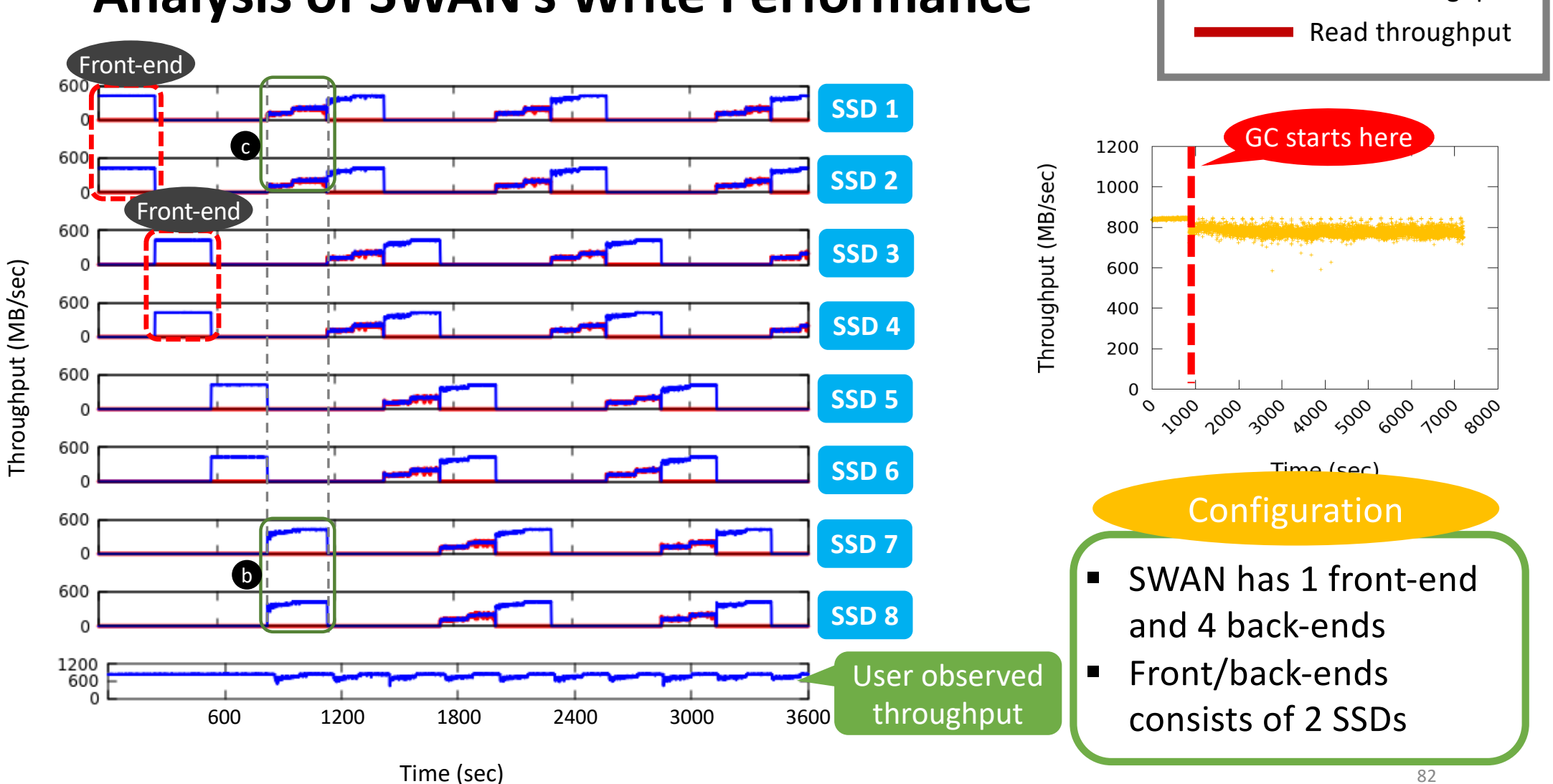

#### **Analysis of SWAN's Write Performance**

82

Write throughput

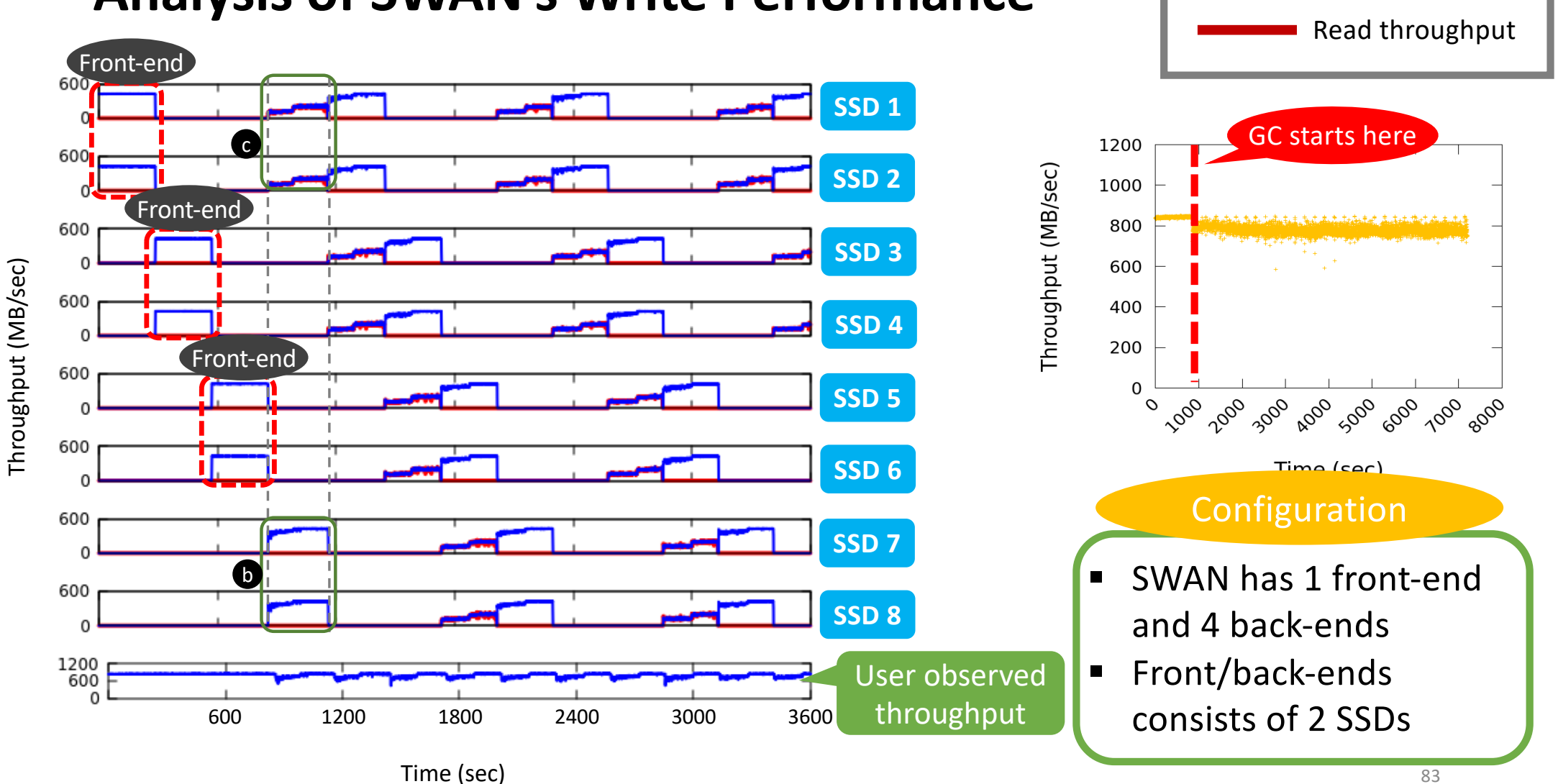

Write throughput

#### **Analysis of SWAN's Write Performance**

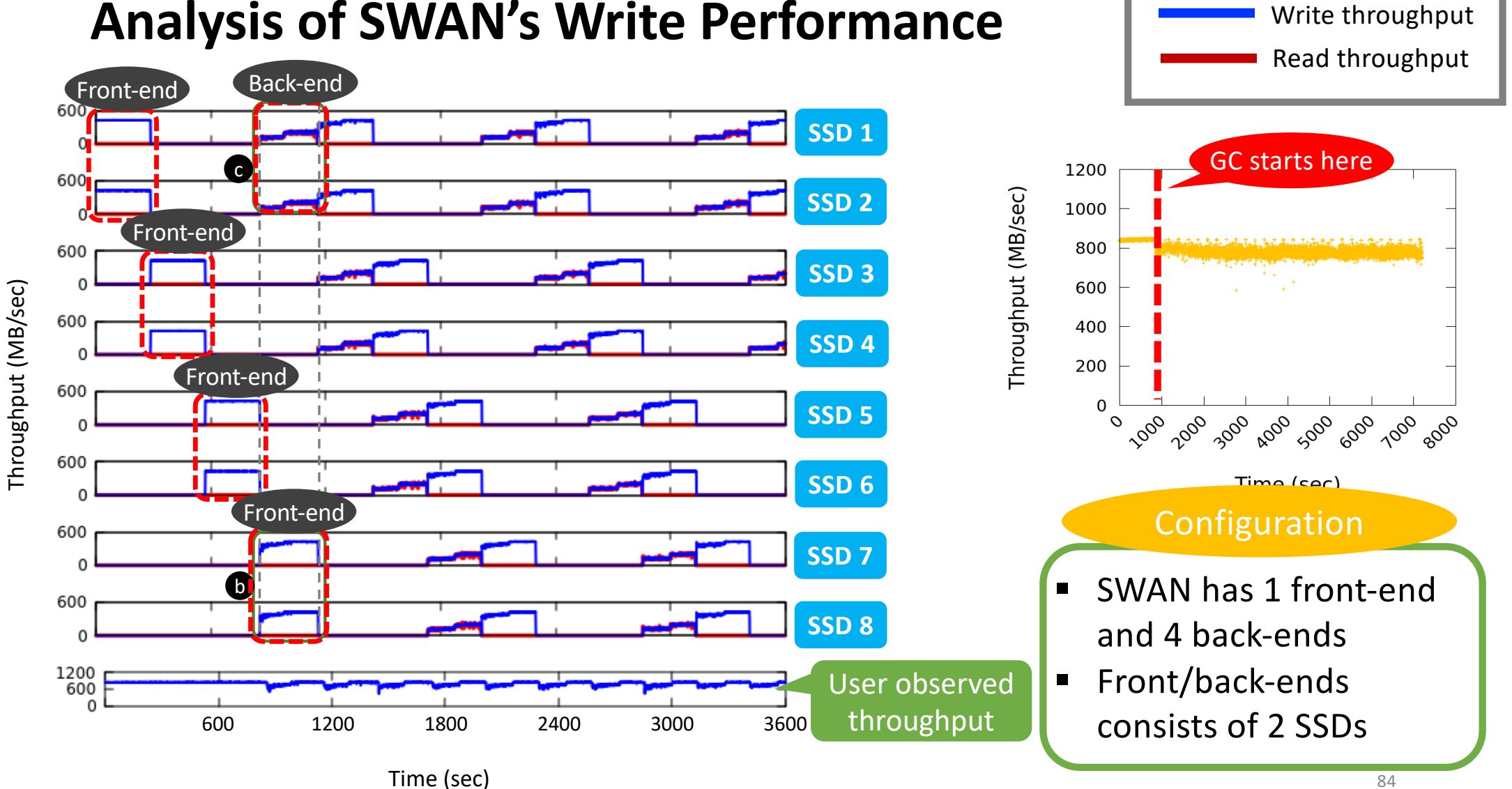

#### **Analysis of SWAN's Write Performance**

84

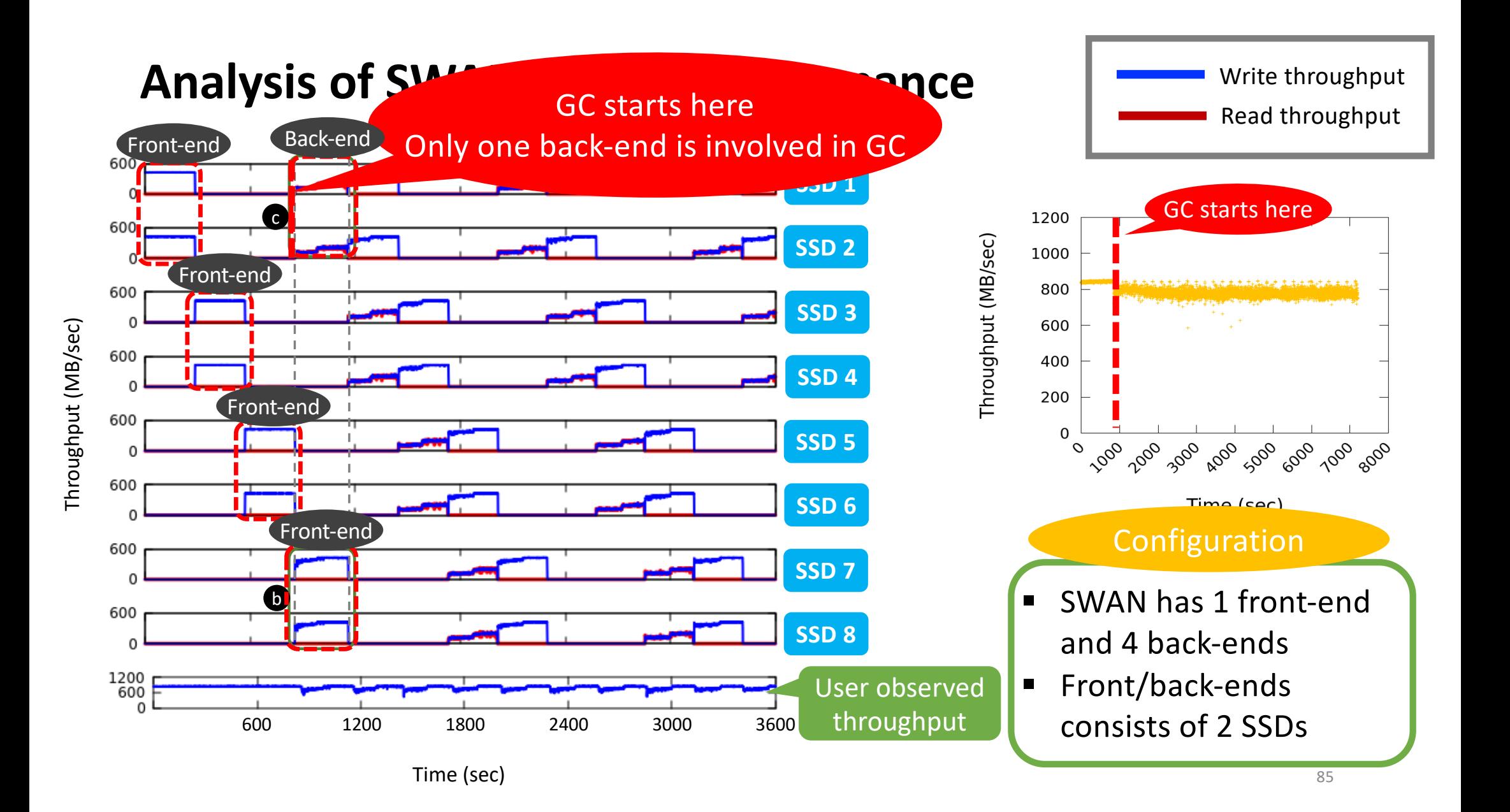

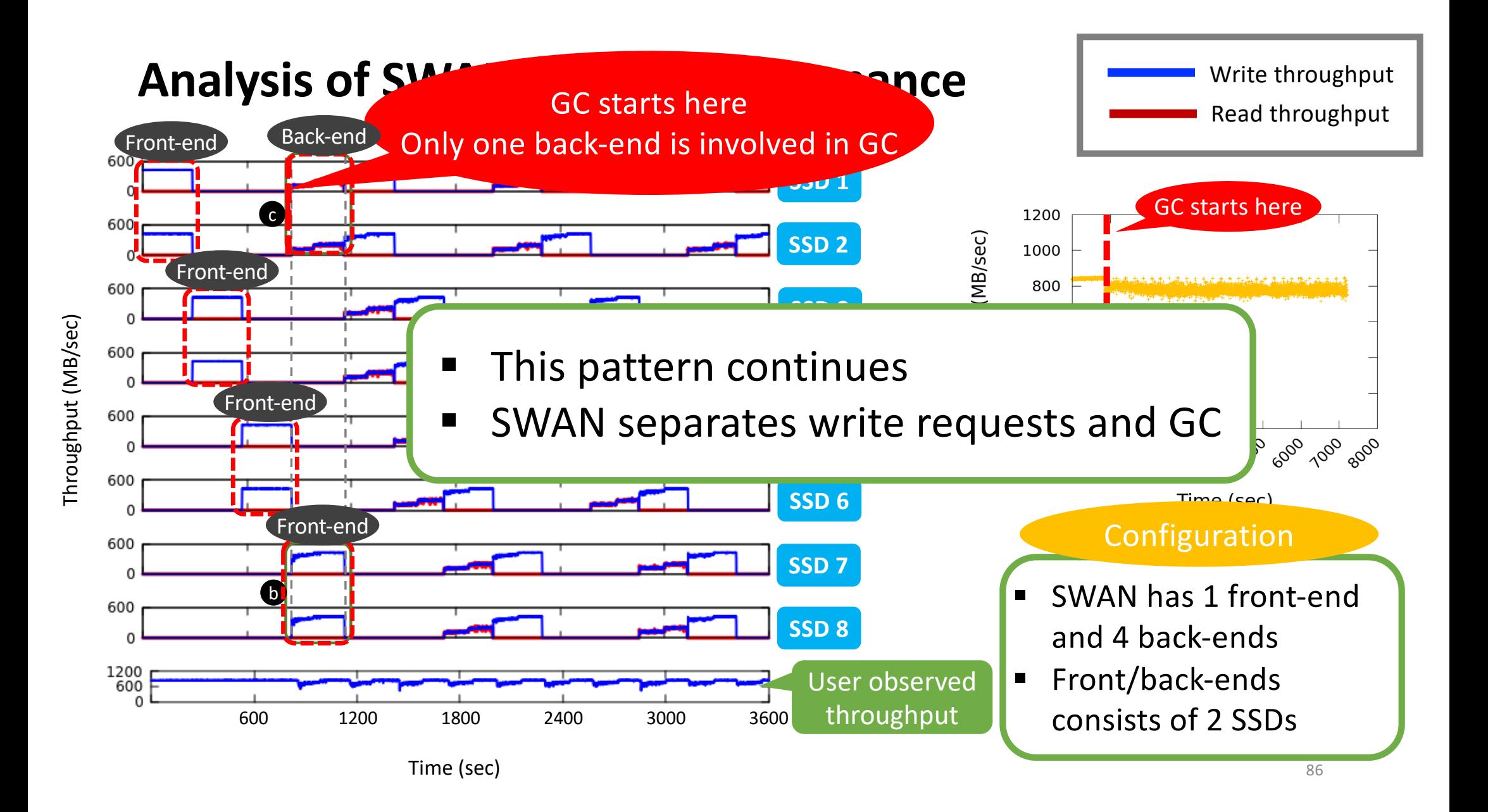

### **Read Tail Latency for YCSB-C**

- SWAN4 shows the shortest read tail latency
- RAID4 and Log-RAID4 suffers long tail latency

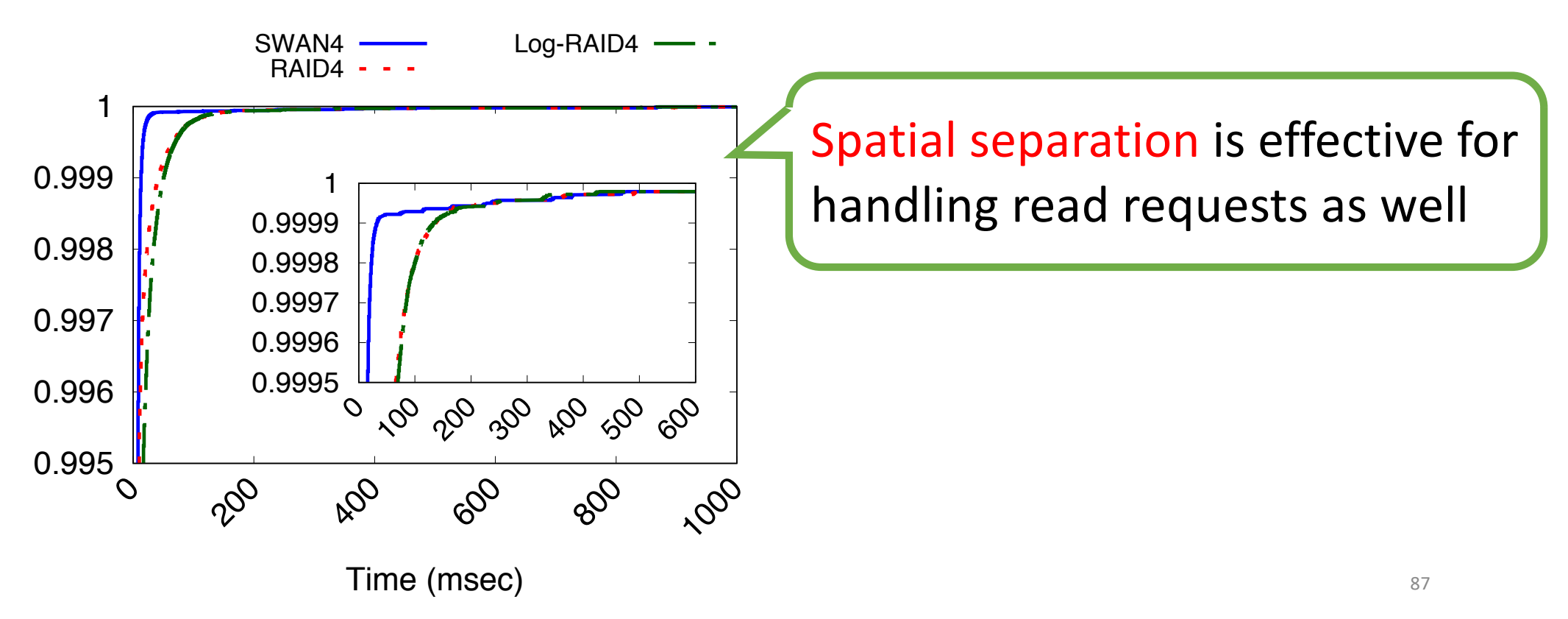

#### **Benefits with Simpler SSDs**

- SWAN can saves cost and power consumption w/o compromising performance by adopting simpler SSDs
	- 1) Smaller DRAM size
	- 2) Smaller over-provisioning space (OPS)
	- 3) Block or segment level FTL instead of page-level FTL

*SWAN sequentially writes data to segments and TRIMs a large chunk of data in the same segment at once*

## **Conclusion**

- Provide full write performance of an array of SSDs up to network bandwidth limit
- Alleviate GC interference through separation of I/O induced by application and GC of All Flash Array
- Introduce an efficient way to manage SSDs in All Flash Array

Thanks for attention! Q&A

# Backup slides

### **Handling Read Requests in SWAN**

- Recent updated data might be served at page cache or buffer
- Falling in front-end
	- Give the highest priority to read requests
- Falling in GC back-end
	- Preempt GC then serve read requests
- Falling in idle back-ends
	- Serve immediately read requests

## **GC overhead inside SSDs**

- GC overhead should be very low inside SSDs
	- SWAN writes all the data in a segment-based appendonly manner
	- Then, SWAN gives TRIMs to ensure writing a segment sequentially inside SSDs

### **Previous Solutions**

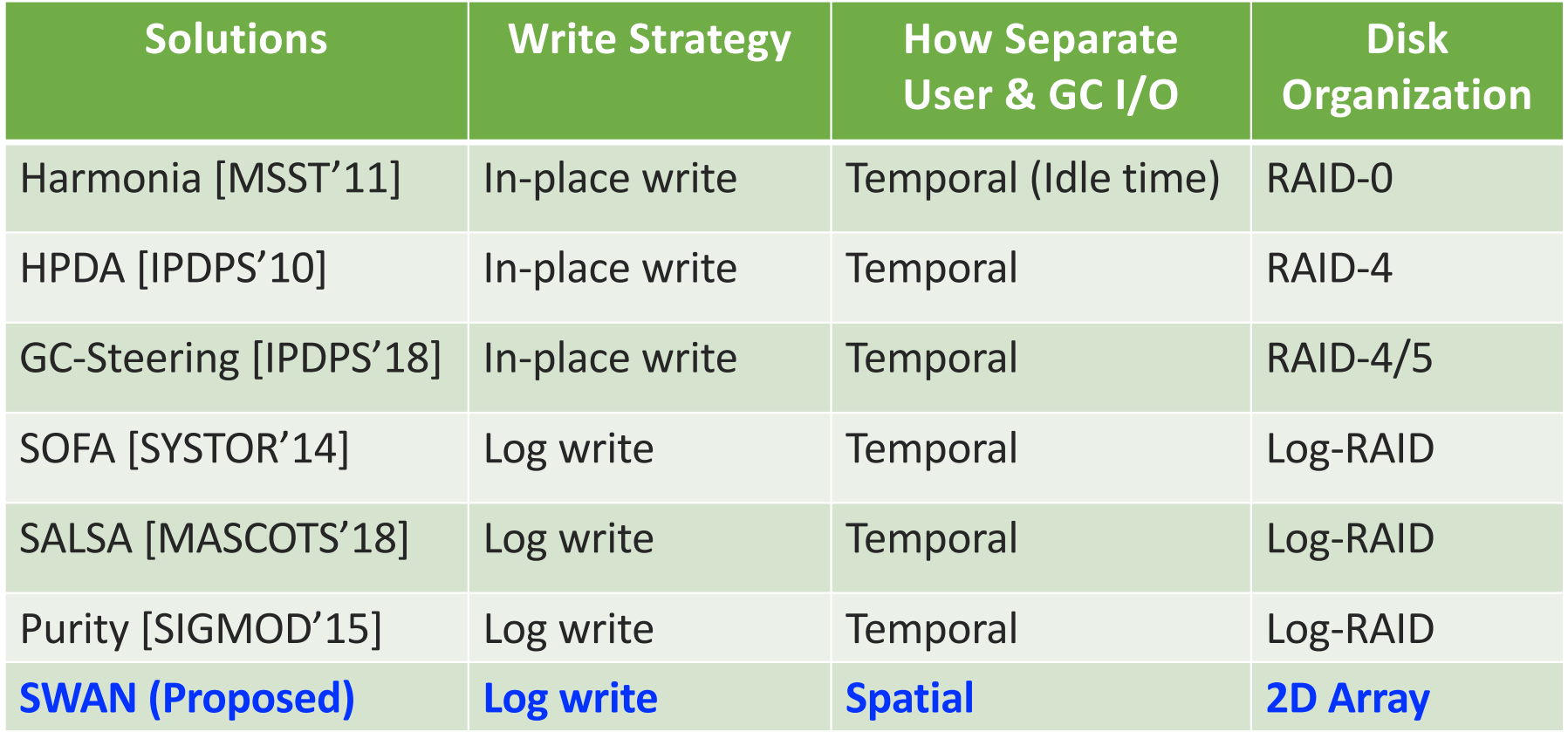